TALLINNA TEHNIKAÜLIKOOL

Infotehnoloogia teaduskond Informaatikainstituut Tarkvaratehnikaõppetool

# **Veebikeskkonna "LW Films" IT lahenduste ja kasutusmugavuse analüüs ning parendamine**

bakalaurusetöö

Üliõpilane: Roman Aleksejuk Üliõpilaskood: 112167IABB Juhendaja: JekatrinaIvask

Tallinn 2015

# **Autorideklaratsioon**

Kinnitan, et olen koostanud antud lõputöö iseseisvalt ning seda ei ole kellegi teise poolt varem kaitsmisele esitatud. Kõik töö koostamisel kasutatud teiste autorite tööd, olulised seisukohad, kirjandusallikatest ja mujalt pärinevad andmed on töös viidatud.

(*kuupäev*) (*allkiri*)

# **Аннотация**

Цель этой работы – провести технический и визуальный анализ инфосистемы LW Films. Опираться при этом следует в первую очередь на основные принципы юзабилити.Помимо этого обязательно следует учесть пожелания клиентов и сделать систему более удобной как для них, так и для администратора.

При анализе инфосистемы автор выявил еѐ основные недостатки и ошибки, она была переписана и заменена на более комфортную, а также внесены предложения по дальнейшему её развитию. Выявлены требования к дизайну и функционалу, который был бы максимально удобен для пользователей, администратора и рационально расходовал ресурсы сервера.

Данная бакалаврская работа была написана весной 2015 года.

Данная работа написана на 41 странице и содержит 30 картинок.

# **Annotatioon**

Lõputöö eesmärk on viia läbi infosüsteemi LW Films tehnilist ja visuaalset analüüsi. Lähtuda peab eelkõige tarkvara kasutajamugavuste printsiipidest. Lisaks tuleb kindlasti arvestada klientide sooveja muuta süsteemi mugavamaks nende ja administraatori jaoks.

Analüüsi käigus selgusid süsteemi peamised puudused ja vead, süsteem oli tehtud ümber, muutus mugavamaks. Samuti esile tulid ettepanekud, kuidas saab süsteemi veel arendada. Disaini ja funktsionaalsuse nõued olid tuvastatud selliselt, et süsteem oleks kasutajatele sõbralik ja kasutaks serveri ressursse effektiivsemalt.

See bakalaurusetöö oli kirjutatud 2015 aasta kevadel.

Töö on kirjutatud 41 lehel ja sisaldab 30 pilte.

# **Abstract**

The purpose of this work is to carry out technical and visual analysis of LW Films web-system. It should be based on tha main usability principles. In addition, we should main clients' wishes and make the website more convenient for them and for the administrator.

When analyzing the web-system, author has reveales its basic flaws and bugs. After that, the website was rewritten and replaced with more comfortable. There were made suggestions for its further development, identified requirements for the design and functionality that should be convenient for the users and administrator, along with efficient use of servers resources.

This baccalaureate work was written in the spring of 2015.

This work was written on 41 pages and contains 30 images.

# Словарь аббревиатур и обозначений

<span id="page-5-0"></span>CMS - ContentManagementSystem, информационная система или компьютерная программа, ЛЛЯ обеспечения  $\mathbf{M}$ организации используемая совместного процесса создания, редактирования и управления контентом.

SEO - SearchEngineOptimization, комплекс мер для поднятия позиций сайта в результатах выдачи поисковых систем по определенным запросам пользователей с целью продвижения сайта

Php - HypertextPreprocessor, скриптовый язык общего назначения, интенсивно применяемый для разработки веб-приложений.

Html - HyperTextMarkupLanguage, стандартный язык разметки документов Интернете.

Css - CascadingStyleSheets, формальный язык описания внешнего вида документа, написанного с использованием языка разметки.

JavaScript -прототипно-ориентированный сценарный язык программирования.

Bootstrap - популярный фреймворк для разработки адаптивных и мобильных web-проектов.

jQuery- библиотека JavaScript, фокусирующаяся на взаимодействии JavaScript и HTML.

FancyBox - jQuery плагин, который служит для создания фотогалерей и вывода другого контента в красивых модальных окнах.

Ajax-AsynchronousJavascriptand XML, подход к построению интерактивных пользовательских интерфейсов веб-приложений, заключающийся в «фоновом» обмене данными браузера с вебсервером.

Landing page - веб-страница, построенная определенным образом, основной задачей которой, является сбор контактных данных целевой аудитории. Используется для усиления эффективности рекламы, увеличения аудитории.

6

# Оглавление

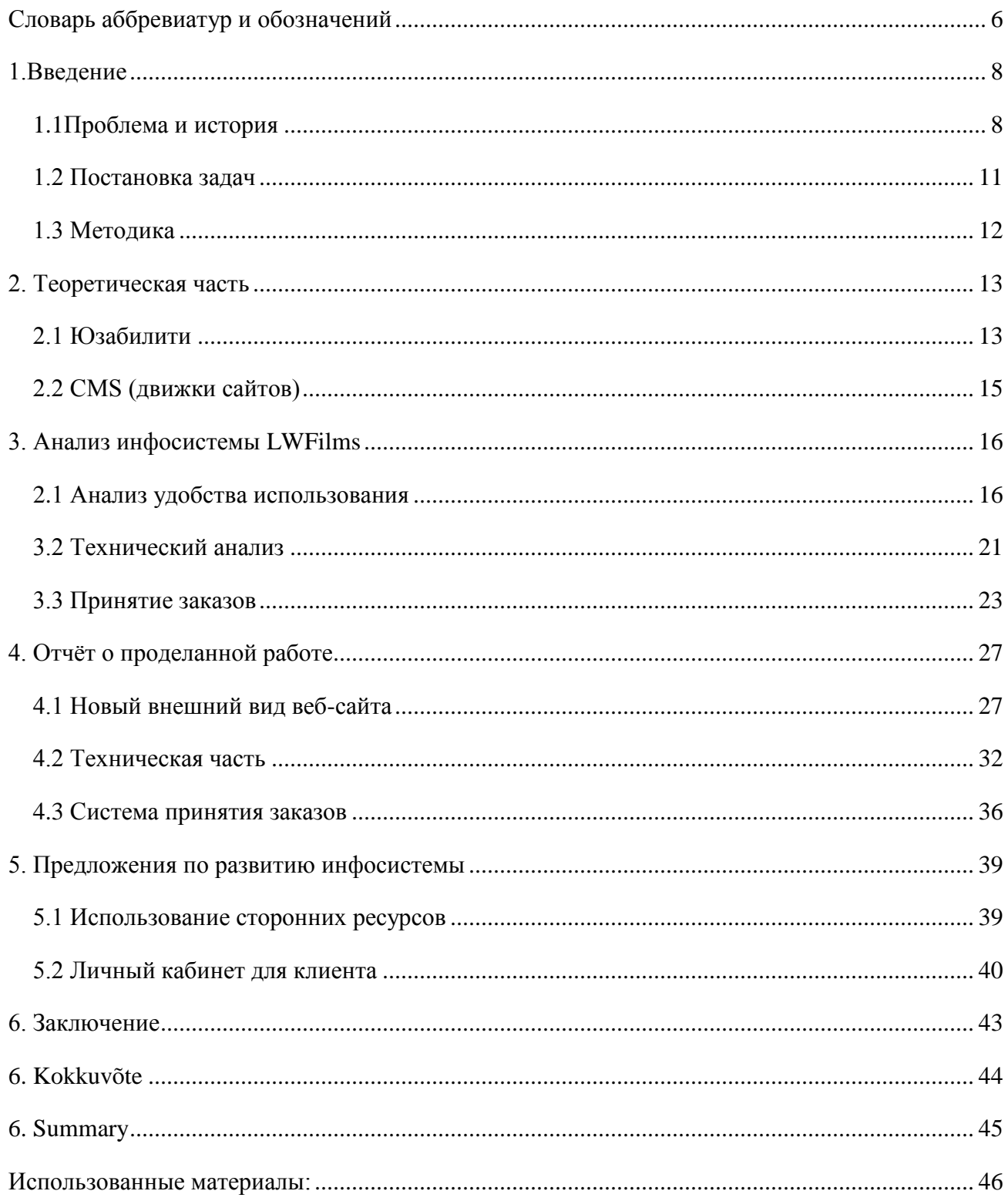

# **1.Введение**

<span id="page-7-0"></span>Цель работы – найти и исправить недостатки в инфосистеме LWFilms. Инфосистема состоит из веб-сайта с информацией и системы принятия заказа.

Визуально веб-сайт устарел, такой вид не подходит длясовременной студии по созданию видеороликов. Информация на нѐм плохо просматривается, и нужное теряется в бесполезном. На сайте много лишних кнопок, много лишних страниц, а движок обеспечивает неиспользуемые возможности. В ходе этой работы автор подробно рассмотрит недостатки юзабилити и исправит внешний вид веб-сайта, а также применит более рациональные технические решения.

Система принятия заказов неудобна и работает с ошибками. Автор собирается полностью переписать еѐ, сделать еѐ удобной и работающей без ошибок.

Инфосистема должна развиваться и становиться удобнее постоянно, стагнация недопустима. После исправления ошибок автор расскажет о дальнейших планах совершенствования системы принятия заказов.

# **1.1 Проблема и история**

<span id="page-7-1"></span>LW Films – это организация, которая предоставляет своим клиентам полный спектр услуг по созданию видео. Сюда включается понимание задач клиента, составление сценария и раскадровки, подбор актеров и дикторов, съѐмки, монтаж видео, рисование персонажей, создание фирменного стиля, консультирование и другие смежные услуги.

Автор данной работы является основателем организации и координатором еѐ работы. Вебсайт и продвинутая инфосистема являются крайне важными составляющими работы, способными в значительной мере сэкономить время работы администратора, увеличить лояльность клиентов и обеспечить сохранность данных.

8

Организация LWFilms начала свою работу в 2010 году. В начале, число клиентов было небольшим и на веб-сайте организации было только еѐ лого и контакты. В остальном не было необходимости.

Спустя некоторое время было добавлено ещѐ несколько информативных страниц, они сохранены в истории [http://web.archive.org/web/20120618200305/http://lastwarning.ru/.](http://web.archive.org/web/20120618200305/http:/lastwarning.ru/) К сожалению, сервис *archive.org* не позволяет точно отображать сайт, картинки и некоторые стили не подгружаются. После был проведен редизайн (рис 1), но общая информация не слишком поменялась:

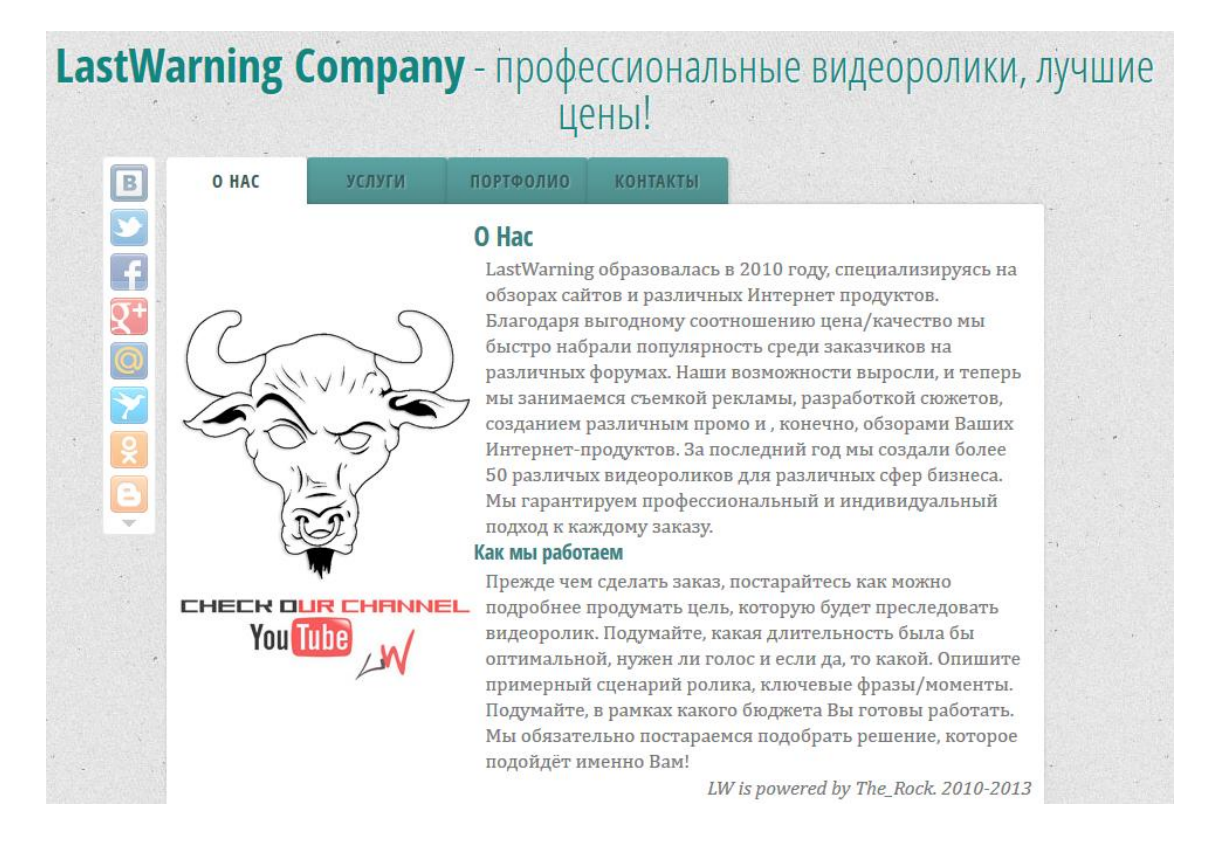

*Рисунок 1. Один из первых дизайнов веб-сайта.*

До некоторого времени небольшой информации на сайте вполне хватало, но затем количество клиентов стало значительно увеличиваться и больше времени терялось на однообразное объяснение некоторыъ моментов. Процесс принятия заказа отнимал слишком много времени, и при растущем потоке клиентов терялось общее рабочее время.

Создание полноценного сайта стало необходимо, чтобы клиенты могли сами находить ответы на интересующие их вопросы. Также была необходима автоматизированная система принятия заказов.

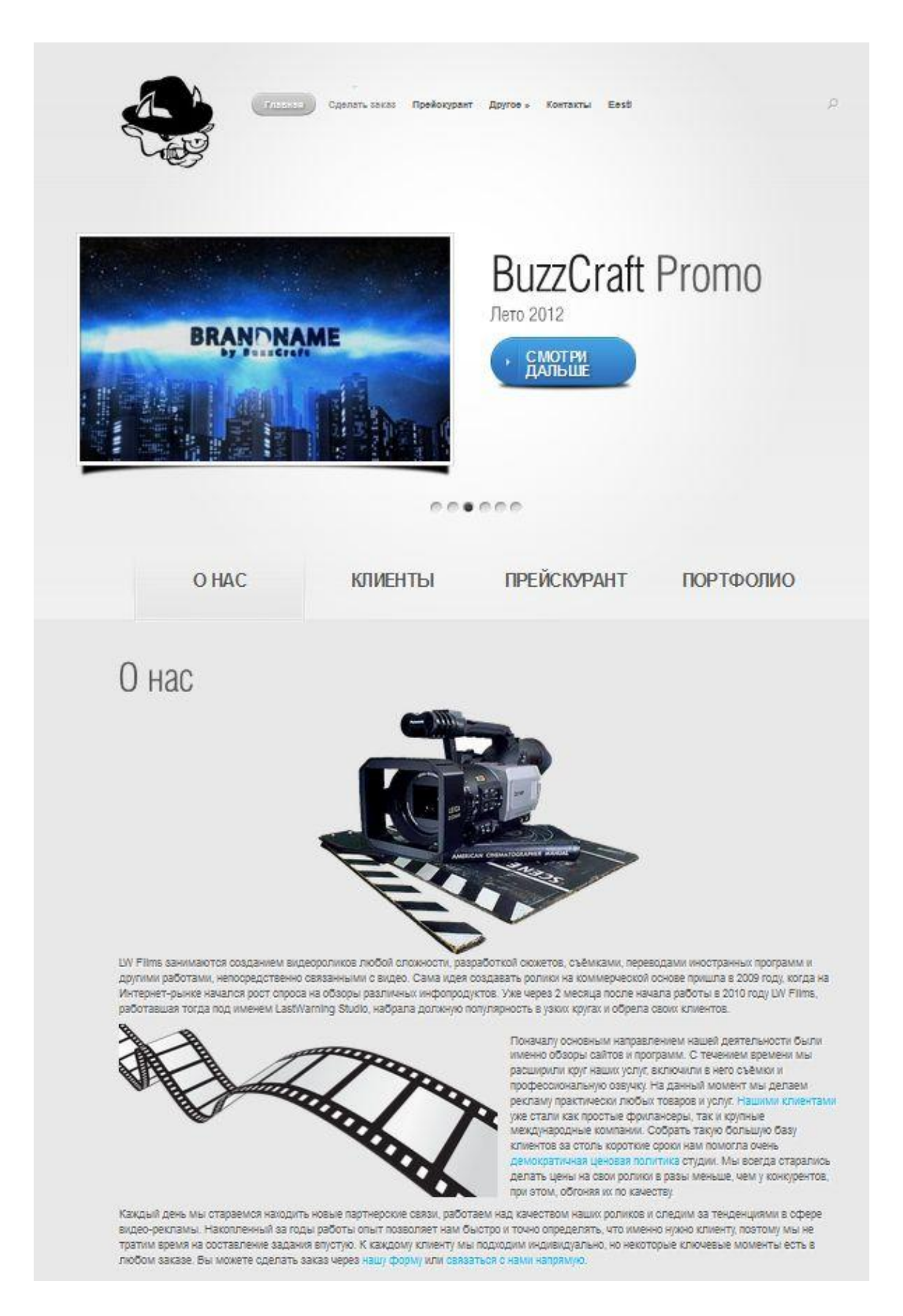

*Рисунок 2. Старый вид веб-сайта.*

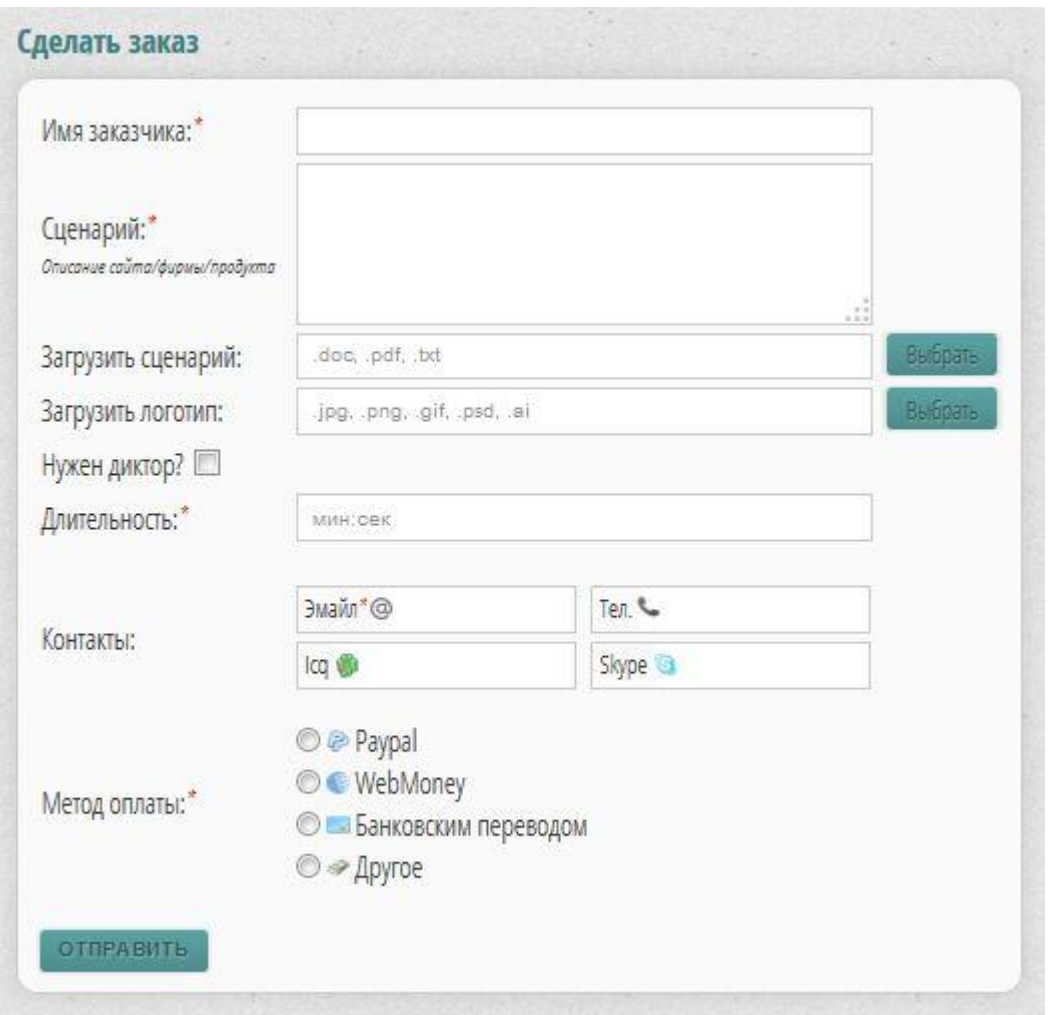

*Рисунок 3. Старый вид формы заказа.*

Созданный информативный веб-сайт сейчас устарел визуально.Использовался шаблон*Nova* [10], в своей старой, ещѐ не адаптивной версии (рис 2). Редактировать его оказалось довольно неудобно.Информация на сайте расположена на разных страницах, приходится совершать больше переходов по сайту. Нужно просмотреть несколько страниц, чтобы сложилась общая картинка о деятельности студии. Очень много клиентов жаловались на неудобства при выборе диктора в форме принятия заказа (рис 3). Более подробно все ошибки инфосистемы будут рассмотрены далее.

# **1.2 Постановка задач**

<span id="page-10-0"></span>Целью работы является анализ текущей инфосистемы LWFilms, поиск слабых мест, устранение лишнего функционала и добавление отсутствующей информации. Основной задачей этой работы автор ставит поиск собственных ошибок и их решение. В частности это включает:

- Анализ текущей версии инфосистемы
	- o Наличие ненужной информации на страницах сайта
	- o Рациональность использования тяжелого движка под текущие нужды
	- o Удобство формы заказа для клиентов и администратора.
	- o Внешний вид системы
	- o Баги сайта и формы заказа
- Поиск нового, современного дизайнерского решения
- Упрощение технической составляющей веб-сайта
- Составление новых продающих текстов для веб-сайта
- Обновление системы принятия заказов

<span id="page-11-0"></span>Затем автор внесѐт свои предложения по дальнейшему развитию инфосистемы.

# **1.3 Методика**

В ходе работы будет проведен анализ используемой системы для выявления визуальных и технических проблем. Автор собирается найти решение, которое исправит внешний вид, а также ускорит работу сайта и облегчит нагрузку на сервер. Будут учтены пожелания клиентов и собственный опыт в разработке, а также администрировании подобных систем.

<span id="page-11-1"></span>Автор собирается дополнительно ознакомиться с основными принципами и стандартами юзабилитии сделатьнеобходимые выводы. Затем полученные знания будут применены на практике для построения новой системы. Также, для свежего и современного взгляда на вещи автор изучал работы на ресурсе [http://market.envato.com/.](http://market.envato.com/) Кроме того, автор консультировался с представителем *InfobigOÜ*, фирмы, которая занимается созданием веб-сайтов и инфосистем различной сложности.

# 2. Теоретическая часть

Рассмотрим теоретическую составляющую любой хорошо организованной инфосистемы. Хорошо организованная система позволяет получить доступ ко всем полезным функциям с минимальным количеством перемещений. Другими словами, любая необходимая опция может быть доступна в несколько кликов и пользователю системы должно быть понятно, как до неё добраться. Юзабилити (Usability) - это свойство продукта быть годным к использованию. Степень юзабилити может быть разной, в зависимости от удобства использования и полезности продукта. Если говорить о сайте как об определенном интернетпродукте, то он также обладает своим юзабилити в той или иной степени. [11]

# 2.1 Юзабилити

<span id="page-12-0"></span>Принципы и стандарты построения инфосистем, на которые автор будет опираться при анализе:

- 1. Общий дизайн интерфейса [2]
	- 1.1. Оформление интерфейса и используемые цвета должны нравиться пользователю.
	- 1.2. Элементы интерфейса должны корректно отображаться при любых разрешениях экрана на любых устройствах.
- 2. Полезность [3]
	- 2.1. Система должна предоставлять пользователю необходимые инструменты, отвечать его реальным нуждам.
- 3. Непрерывность
	- 3.1. У пользователя не должно возникать сомнений, что одинаковые слова или действия могут означать разные вещи. [4] Внутри системы всегда следует называть используемые технологии и команды одинаковыми именами. [3]
	- 3.2. Связь системы и реального мира: Система должна быть написана на понятном пользователю языке. Используемые термины должны быть понятны пользователю. [4] Информацию следует преподносить в логическом порядке и использовать широко распространённые и понятные термины.[3]
- 4. Лёгкость
- 4.1. Следует исходить из минималистичного дизайна, не использовать лишних элементов, которые не пригодятся. Слишком большой объём информации усложняет выделение в ней нужной для пользователя. [4]
- 4.2. Элементы интерфейса, например меню, должны быть легко понимаемыми. Цели функционала системы должны легко читаться. [2]
- 4.3. Наиболее часто используемые команды должны быть на первом плане. [3]
- 4.4. Систему следует разработать таким образом, что у пользователя, который знаком с её родом деятельности, но не имеет опыта работы с ней, не возникло сложности при работе с системой без инструкции. Данные следует выводить чётко и понятно. [3] Система должна быть легко изучаемой. [2]
- 5. Общение
	- 5.1. Обратная связь: Пользователю следует давать понятную и своевременную обратную связь об его действиях в системе. [3] Это могут быть сообщения об ошибках, об удачном или неудачном сохранении информации. Действия, которые нельзя отменить, должны запрашивать подтверждение. [2]
	- 5.2. Помощь и документация: следует обеспечить наличие коротких, понятных и конкретных инструкций, которые были бы направлены на помощь при выполнении заданий пользователем. [4]
- 6. Предупреждение ошибок и избавление от них
	- 6.1. Понятный дизайн, который предупреждает появление ошибок лучше, чем хорошее сообщение об ошибках. [4] Необходимо устранить возможные способы появления ошибки, добавить комментарии, понятно отметить обязательные к заполнению поля, проверить их перед отправкой.
	- 6.2. Необходимо дать пользователю понять, где он совершил ошибку и как её исправить [4]: При возникновении ошибки важно сообщить об этом пользователю, указать, где именно произошла ошибка и понятно объяснить, в чём она состоит. Место возникновения ошибки необходимо выделить другим цветом, предпочтительно красным, дать небольшой обзор о причинах возникновения ошибки и возможностях её ликвидации.
- 7. Уменьшение уровня нагрузки
	- 7.1. Уменьшить нагрузку памяти [4]: Объекты и действия должны быть в поле зрения пользователя, чтобы минимизировать потребность запоминать что-то. Следует избегать ситуаций, когда пользователь должен помнить, где была информация и саму

информацию. Вместо того чтобы вспоминать что-то, предпочтительнее, чтобы пользователь узнавал это.

7.2. Избегать действий, которые подразумевают расчёты и сравнения. Уменьшить неуверенность пользователя.

## 2.2 CMS (движки сайтов)

<span id="page-14-0"></span>Для удобства администрирования веб-систем и логичного, хорошо структурированного общения с серверной частью приложения, очень часто используются различные движки сайтов. В основном они нужны для редактирования и управления контентом, который выводится на страницах веб-сайта.

Существуют разнообразные системы управления сайтом, среди которых встречаются платные и бесплатные, построенные по разным технологиям. Каждый сайт имеет панель управления, которая является только частью всей программы, достаточной для управления сайтом. Сайты, организованные посредством системы управления контентом, основаны на следующих технологиях: веб-сервер, хранилище данных, веб-приложение для обеспечения работы самой системы, визуальный редактор страниц, файловый менеджер с вебинтерфейсом для управления файлами сайта, система управления правами пользователей и редакторов сайта.

На данный момент сайт построен на CMSWordPress. Несчетное количество плагинов, возможности собственных разработок на его платформе и бесплатность сделали его, пожалуй, самым популярным из свободно распространяемых движков. Функционал поистине впечатляет, полноценный блог с поддержкой базы данных можно организовать в считанные минуты, а при использовании плагинов превратить платформу во впечатляющий интернетмагазин или развлекательный портал. Платные системы наподобие 1С-Битрикс позволяют создавать эффективно настраиваемую корпоративную сеть, в которой выстраиваются отношения сотрудников внутри компании и связь с клиентами. Веб-базированные CMS наподобие иСогпостроены довольно шаблонно и редко предоставляют пользователю широкий функционал. Однако, в отличие от большинства подобных систем, иСогпозволяет создавать практически всё, что угодно и для этого совершенно не нужны даже минимальные познания в программировании. Вся суть CMS и сводится к тому, чтобы управлять системой без необходимости читать или писать исходный код.

15

# **3. АнализинфосистемыLWFilms**

<span id="page-15-0"></span>Инфосистема LWFilms создавалась для информирования новых клиентов о деятельности организации, а также для упрощения процесса принятия заказа.

На момент начала написания дипломной работы система существовала на движке сайтов WordPress 3.5.1[7] и использовалась самописная система принятия заказов.

Удобство для пользователя, вид подаваемой информации и рациональность использования ресурсов являются основными приоритетами для владельцев инфосистем. Для LWFilms, занимающейся созданием видеодизайна, важно также, чтобы система выглядела современно и красиво. Клиент должен без труда находить интересующую его информацию и максимально использовать предоставляемый функционал.

Далее автор подробно рассмотрит проблемные части текущей системы и объяснит её недостатки. Опорной точкой при оценке различных элементов будет теоретическая часть, собственный опыт автора, а также отзывы клиентов и экспертов.

# **3.1Анализ удобства использования**

<span id="page-15-1"></span>Дизайн веб-страницына момент начала написания работы не был тепло встречен специалистами, и не было замечено повышения лояльности со стороны клиентов. Впрочем, не было замечено и негативных отзывов по стилю от клиентов. Веб-страница построена на шаблоне *Nova*[10], из которого были убраны некоторые ненужные элементы. Дизайн строился на концептах Веб 2.0 [5], позволяющих быстро и очень дешево использовать значительное количество мощных интернет-сервисов. К несчастью, это привело к возникновению множества однообразных ресурсов и в 2015 году дизайн *Nova* выглядит устаревшим и приевшимся.Полный редизайн стал необходимостью.

### **1) Адаптивность**

Прежде всего, автор решил проверить инфосистему на корректное отображение при различных разрешениях:

16

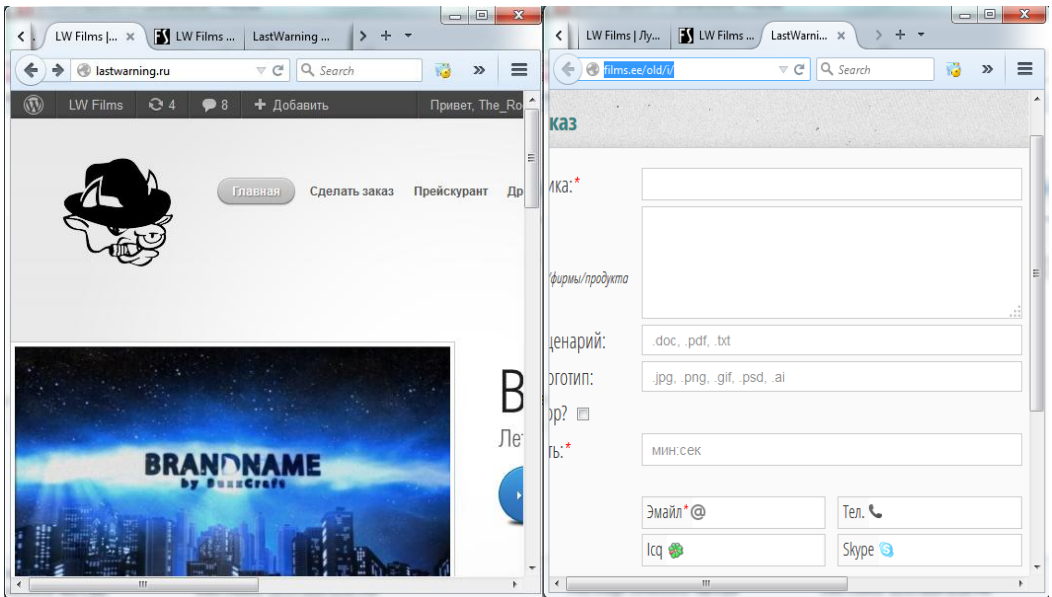

*Рисунок4. Не «резиновый» дизайн инфосистемы*

Как сам веб-сайт, так и форма принятия заказа не смогли адаптироваться под небольшие разрешения экрана (рис 4). Это серьезный недочет, который требует решения. Веб-сайт должен корректно отображаться в любом разрешении на любых устройствах, а функционал формы заказа быть доступным и для мобильных устройств.

### **2) Текст**

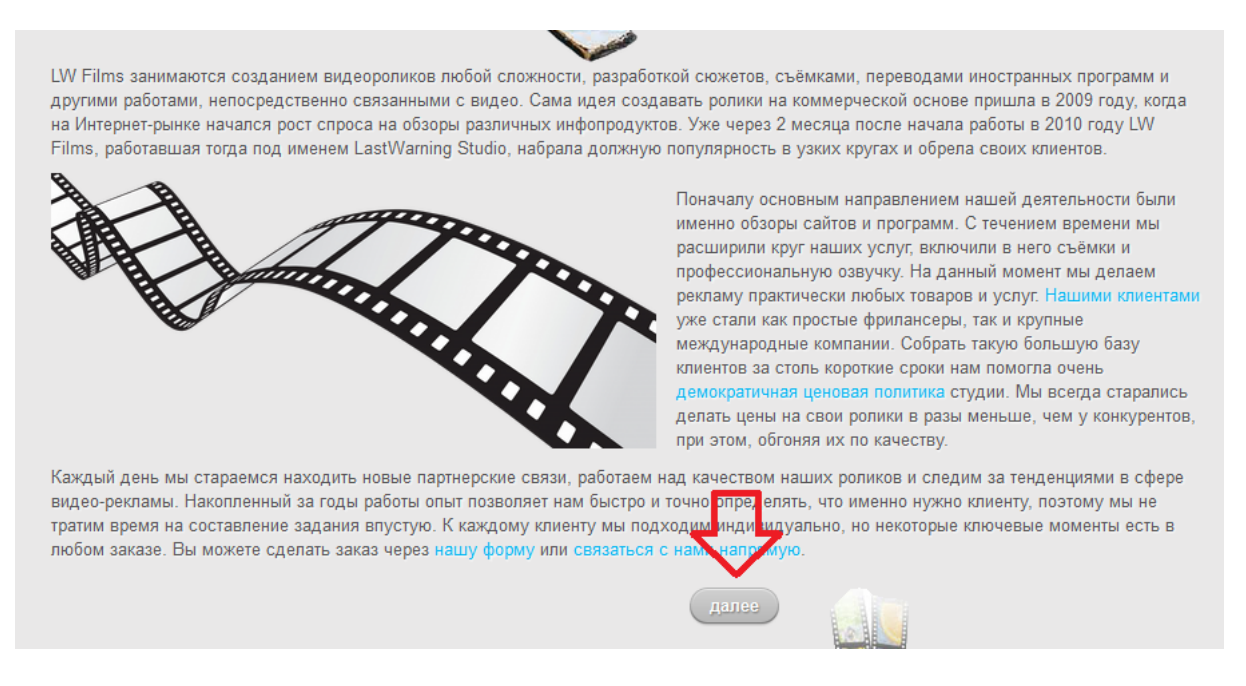

*Рисунок 5. Плохочитаемый текст и лишние кнопки.*

Текст и фон сайта – разные оттенки серого, поэтому читать большой объѐм сливающегося с фоном текста довольно сложно (рис 5). К тому же, информации слишком много для сайта такой тематики. Клиент вряд ли будет вчитываться в большие абзацы текста, чтобы узнать что-то о студии, он скорее спросит. Именно так клиенты и поступали.

### **3) Лишние элементы дизайна**

Нижняя часть главной страницы веб-сайта состоит из подгрузки других статичных страниц веб-сайта с использованием технологии ajax. Под контентом на каждой странице располагается кнопка «Далее», при нажатии на которую мы попадаем собственно на саму статичную страницу. Это неуместная технология из шаблона *Nova*, которую следовало бы убрать. Информация, получаемая при клике, полностью идентична уже подгруженной на *ajax*.

### **4) Орфография эстонской версии сайта**

При проверке эстонской версии веб-сайта на орфографию замечаем многочисленные ошибки, которые не пойдут на пользу, если информацию будет читать эстоноязычный клиент (рис 6): [http://www.filosoft.ee/html\\_speller\\_et/html\\_spell.cgi?doc=http%3A%2F%2Fwww.films.ee%2Fold](http://www.filosoft.ee/html_speller_et/html_spell.cgi?doc=http%3A%2F%2Fwww.films.ee%2Fold_est%2F&out=M) [\\_est%2F&out=M.](http://www.filosoft.ee/html_speller_et/html_spell.cgi?doc=http%3A%2F%2Fwww.films.ee%2Fold_est%2F&out=M)

ne, monteerime, koostame süžeet tegeleme ka audiotõlgenemisega. Idee luua ne infokaubade vaatlustega. Hinnad meil olid väga soodsad, ning videote kvaliteet t palju tellimusi. Alustasime nimega LastWarning Studio aastal 2010. Tegeleme

> Esialgu tegelesime peamiselt veebilehete ja programmide reklaamiga ja vaatlemisega. Aastal 2012 hakkasime tegelema ka filmimisega, professionaalse helindamisega ja teiste videoteenustega. Praegu tegeleme mistahes reklaamidega. Meie klientideks olid nii tavalised füüsilised isikud, kui ka suured rahvusvahelised ettevõted. Püüdsime pakkuda oma klientidele soodsamaid lahendusi mis oleksid seega väga kõrgkvaliteetsed. Nii lõime suure klientide baasi lühikese aja jooksul.

Püüame leida uusi partnereid iga päev ja püüame teha iga järgmine video parem kui eelmine. Eesti turule tulime alles aastal 2013, aga on plaanis ka siin leida kindla klientide baasi. Aastatega saadud kogemus aitab ist talle sobiva lahenduse. Võite esitada tellimuse meie vormi kaudu kas juba Asume Tallinnas, seega on võimalus ka isiklikkult kohtumiseks.

### *Рисунок 6. Ошибки в тексте.*

### **5) Нерациональное расположение информации**

Для получения разной необходимой информации посетителю веб-сайта необходимо сделать несколько кликов и подгрузить разные страницы веб-сайта. Делалось это с расчетом на повышение результатов в выдаче поисковых систем, путѐм раскачивания поведенческих факторов [6]. К 2014 году алгоритмы поисковых систем стали значительно совершеннее и подобные вещи автор более не считает полезными. К тому же, клиенты попадают на веб-сайт из других источников, поэтому следование канонам *SEO* скорее вредит. Упор следует сделать на удобство для пользователя и современный внешний вид, а не перелинковку ненужных страниц.

### **6) Неудобный просмотр видеороликов**

Для просмотра видеороликов примеров в слайдере веб-сайта необходимо перейти на страницу с видеороликом, а для продолжения серфинга по веб-сайту нужно снова перейти куда-нибудь по ссылке в меню (рис 7):

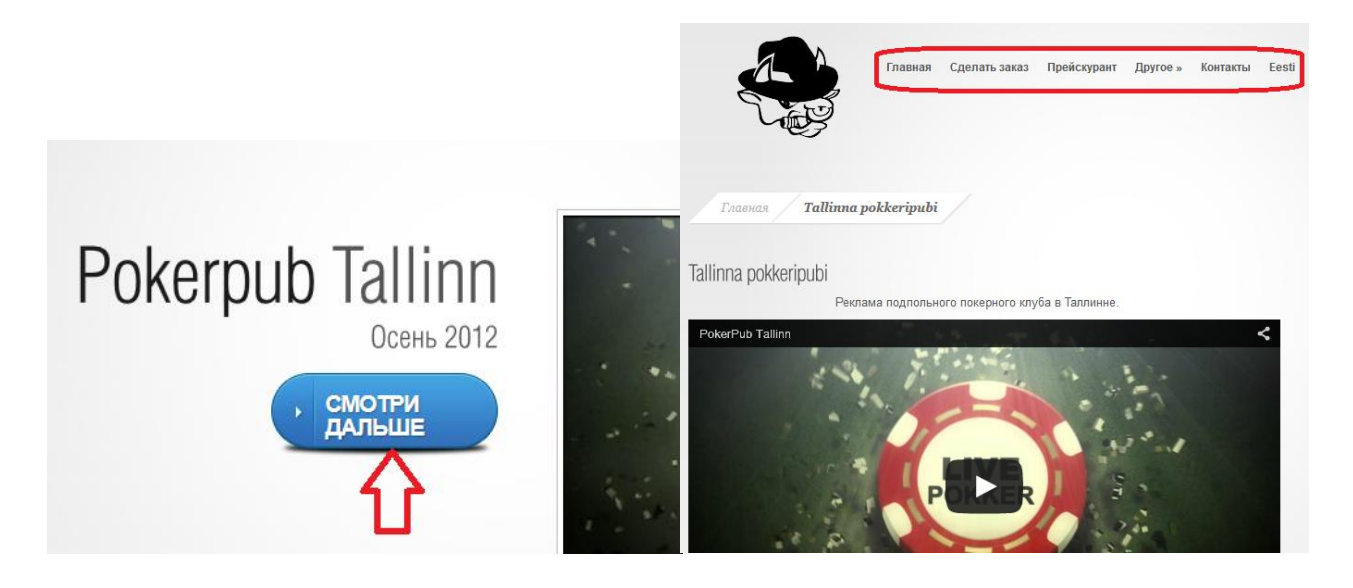

### *Рисунок 7. Неудобный просмотр видео-примеров.*

Автор считает не рациональным вывод каждого видео на отдельной странице. Нужно решение, при котором видеоролики можно будет просматривать сразу, без лишних кликов.

### **7) Неудобное обновление актуальной информации**

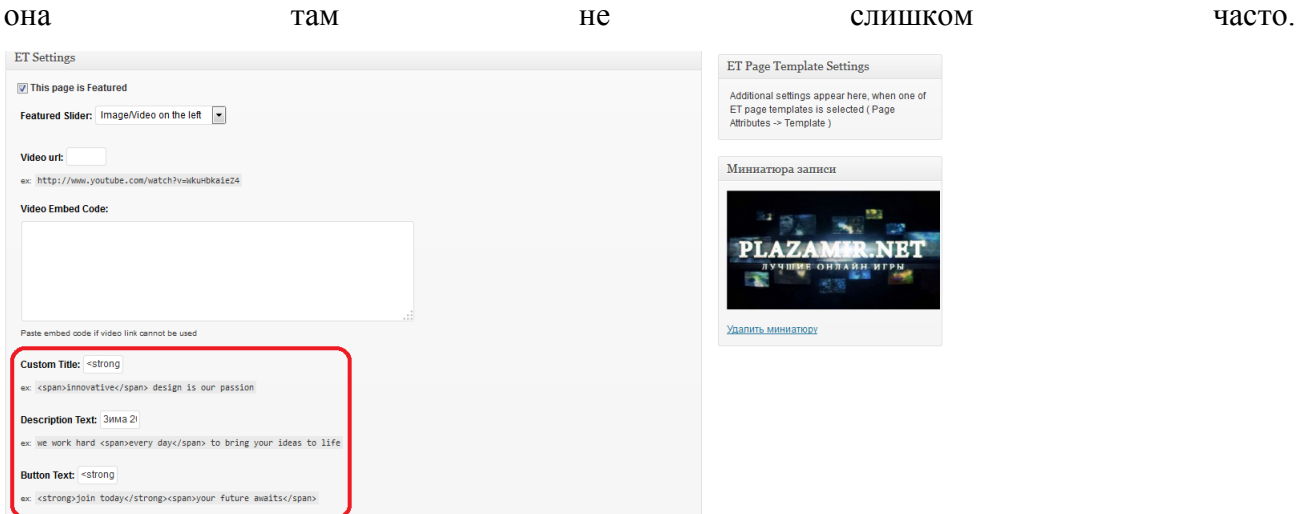

Добавление информации в слайдер довольно утомляющий процесс и поэтому обновляется

### *Рисунок 8. Узкие поля для html текста, при обновлении информации слайдера*

Обновления в портфолио и другие новости доносить до клиентов быстро и автоматически.

### **8) Лишняя информация на сайте**

Использование инфосистемы на протяжении 2-х лет показало, что страницы «отзывы», «прейскурант», «предложения о работе», «список клиентов» и «другие услуги» являются неактуальными и не интересуют целевую аудиторию посетителей сайта. Отзывы есть на форумах, по предложениям о работе обратилось всего 2 человека, а оказание других услуг помимо создания видеороликов стало неинтересно для администрации LWFilms. На странице прейскурантапредставлен давно неактуальный список услуг и цен. Текущие расценки в разы превышают находящиеся в прейскуранте, поэтому клиент, ознакомившийся с ним, может быть неприятно удивлѐн при заказе. Зная работу организации изнутри, автор может с уверенностью сказать, что невозможно определять фиксированные цены для видеороликов, а соответственно эту страницу можно упразднить. Единственная полезная информация на ней написана мелким шрифтом, который вряд ли будут читать (рис 9):

| Прейскурант                                                                                                    |        |
|----------------------------------------------------------------------------------------------------|--------|
| В таблице ниже указаны лишь примерные минимальные цены за некоторые виды работ, которые мы<br>выполняем. К каждому клиенту мы подходим индивидуально и для каждой конкретной задачи<br>рассчитываем цену отдельно. Отправьте свой заказ через нашу форму заказа или напишите нам по<br>иказанным контактам и мы составим Вам ценовое предложение. Мы принимаем PayPal, WebMoney,<br>Skrill/Moneybookers, PerfectMoney, QIWI, Яндекс-Деньги, банковские платежи (est) и наличный расчёт. |        |
|                                                                                                    |        |
| Услуга                                                                                                    | Цена   |
| Редактирование ваших видео                                                                                                    | OT 3\$ |

<span id="page-20-0"></span>Рисунок 9. Неактуальный прейскурант.

### 3.2 Технический анализ

Веб-сайтLWFilmspaботает на движке WordPress 3.5.1 [7], который обладает достаточным функционалом для содержания полноценного блога или информационного портала, а с подключаемыми плагинами - полноценного Интернет-магазина.

Основной целью веб-сайта LWFilms является информирование клиентов о деятельности организации. Всё, что требуется – стильно и грамотно представить информацию, так чтобы клиенту было легко её прочитать и осознать. Создавать сайт для этой цели используя такой мощный движок как WordPress нерационально. Следует использовать более простые решения, например, обычные html-страницы.

### 1) Мультиязычность

Русская и эстонская версии сайта находятся на разных доменах, установлены два движка WordPress 3.5.1 и используется две базы данных. Это абсолютно не рациональное расходование ресурсов. Следует реализовать более простое переключение языков, сделать так, чтобы на одном домене можно было просматривать сайт на нескольких языках. То есть фактически склеить домены и сделать единую инфосистему вместо двух разных.

### 2) Лишний функционал

Несмотря на то, что функционал движка скрыт от обычных пользователей, злоумышленники и боты всё равно могут его использовать. К примеру, боты постоянно оставляют комментарии (рис 10). На данном этапе развития веб-сайта это не приносит серьезных неприятностей, но для популярной инфосистемы может стать проблемой. Здесь автор опирается на собственный опыт, когда база данных администрируемой инфосистемы содержала несколько тысяч аккаунтов ботов и ежедневно оставлялись сотни спамерских комментариев.

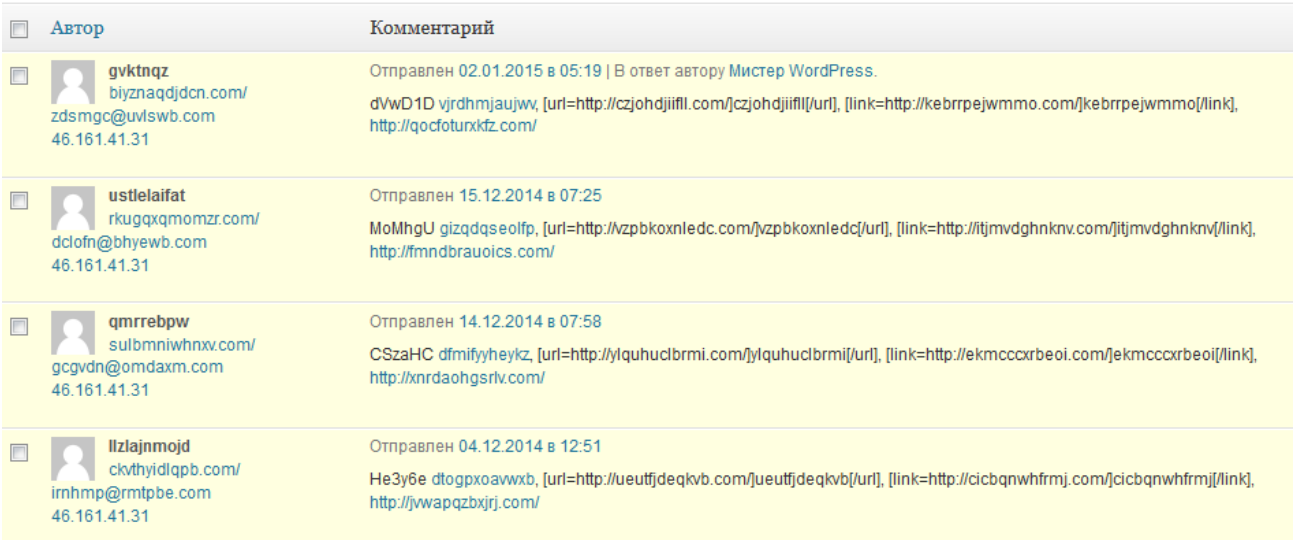

### *Рисунок 10. Спамерские комментарии от ботов.*

Следует не просто скрыть, а исключить возможность регистрации пользователей и оставления комментариев.

Функционал поиска по сайту (рис 11) является абсолютно бесполезным. Для текущего проекта по ключевым запросам он подбирает не релевантные страницы, на которых много лишней информации. По реально интересующим клиента ключам он скорее всего не найдёт ничего. Страниц самих по себе мало, так что даже Ctrl+F на главной веб-сайта будет актуальнее.

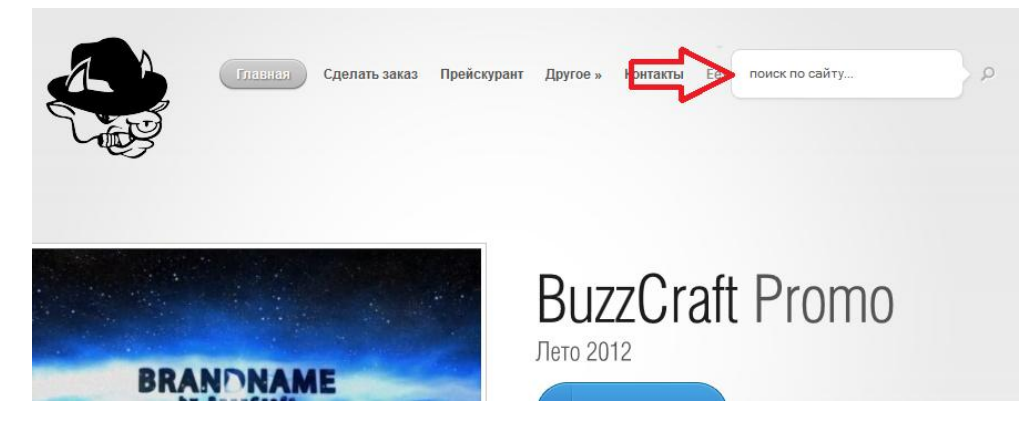

*Рисунок 11. Ненужный поиск по сайту.*

### 3.3Принятие заказов

<span id="page-22-0"></span>Система принятия заказов написана с использованием элементов php, html, css и javascript. Код в точности покрывает необходимый функционал. Нельзя назвать его аккуратным и грамотным, но он выполняет свои задачи и система более-менее функционирует. Здесь стоит отметить, что принятие заказа не является частью движка Wordpress, это отдельный самописный модуль. Обзор системы проведен с учётом обратной связи от клиентов.

### 1) Ошибки в системе принятия заказа

К сожалению, в ходе использования системы в ней обнаружились ошибки. Когда клиент заполняет форму заказа и нажимает кнопку «Отправить», сформированное письмо отправляется на электронную почтуадминистратора. В названии письма неверно указывалось количество прикрепленных файлов. Клиент выбирал у себя на компьютере файл, загружал, используя функционал формы, и отправлял заказ. Файл не прикреплялся, заказ отправлялся без него, а клиент не получат никакого уведомления об ошибке (рис  $12$ ).

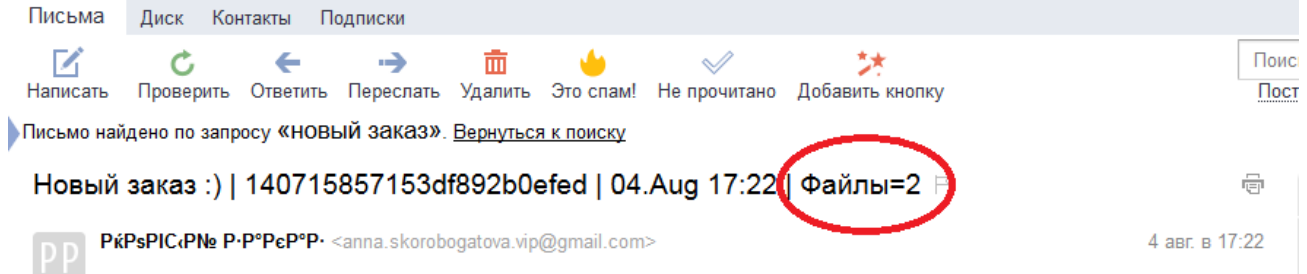

### Рисунок 12. Ошибка с файлами в системе принятия заказов.

Также, оказалось, что можно прослушивать несколько голосов одновременно, что недопустимо, поскольку аудио играют одновременно и в итоге ничего не разобрать (рис 13):

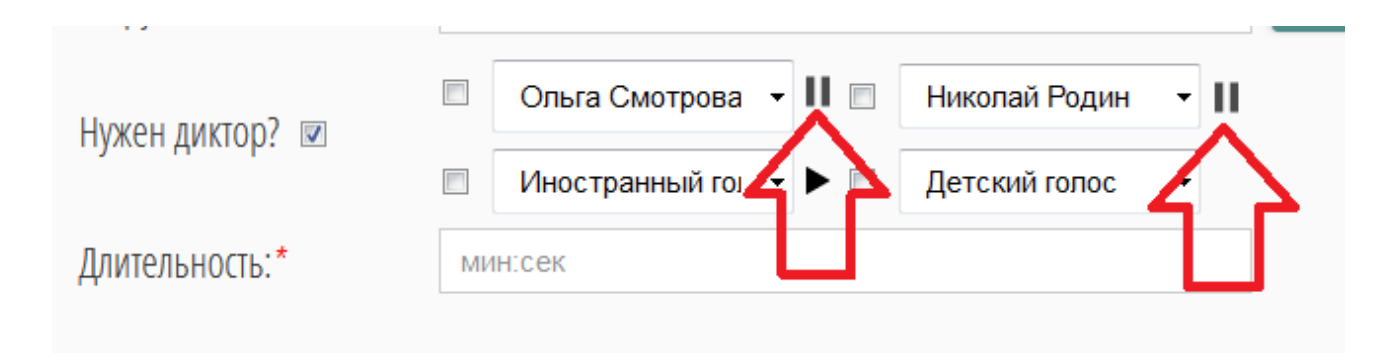

*Рисунок 13. Одновременное прослушивание нескольких голосов.*

### **2) Неудобный выбор голоса**

Пожалуй, наиболее плохо продуманным является элемент выбора диктора в форме заказа. Множество клиентов жаловались, что не понимают, как прослушать голос, поэтому была

даже написана специальная инструкция о том, как сделать заказ через форму.Для того, чтобы получить список голосов, клиенту необходимо поставить галочку в поле «Нужен диктор?»:

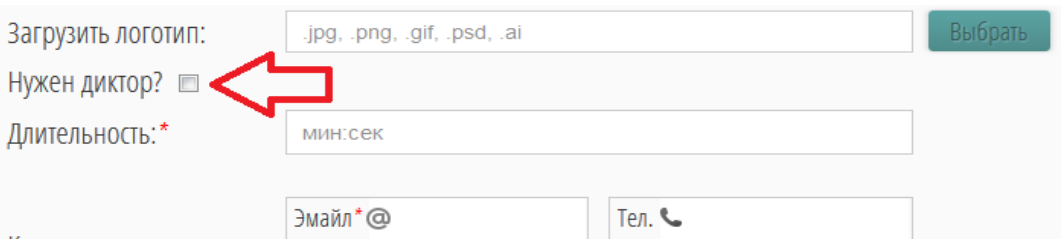

*Рисунок 14. Форма заказа без списка дикторов.*

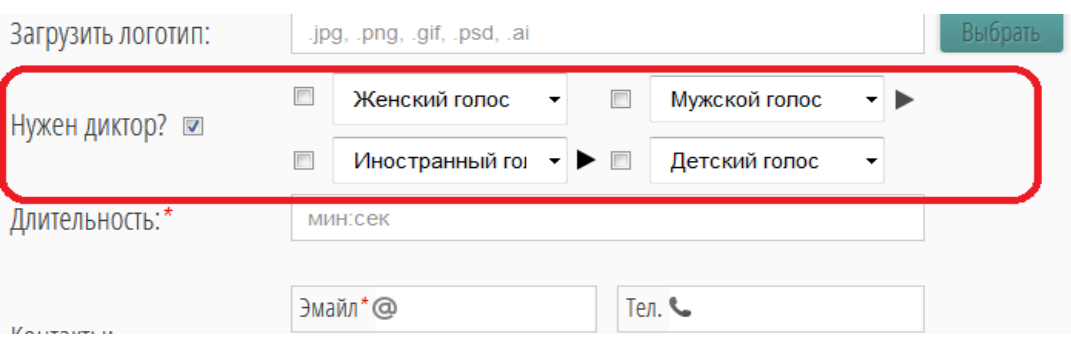

### *Рисунок 15. Старый вид списка дикторов.*

Чтобы прослушать голос, необходимо выбрать его в выпадающем списке и нажать на значок «*Play*» рядом с ним. Для выбора этого голоса рядом с ним необходимо поставить галочку. Не видно таймлайна запущенной озвучки, её нельзя перематывать, а запускается она автоматически, без изменения символа «*Play/Pause*».

Связка голос-файл находится в текстовом файле, без использования базы данных.

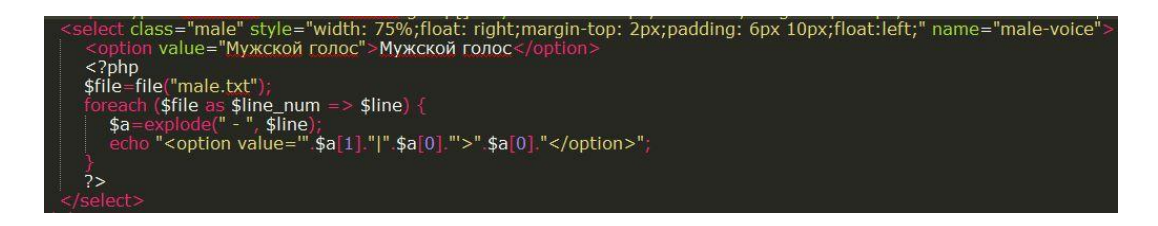

### *Рисунок 16. Часть кода формы заказа*

### **3) Внешний вид**

Также не помешало бы немного изменить вид формы заказа. Хотя она не выглядит такой устаревшей как сайт, в текущем виде (рис 17) она будет значительно уступать ему после редизайна последнего.

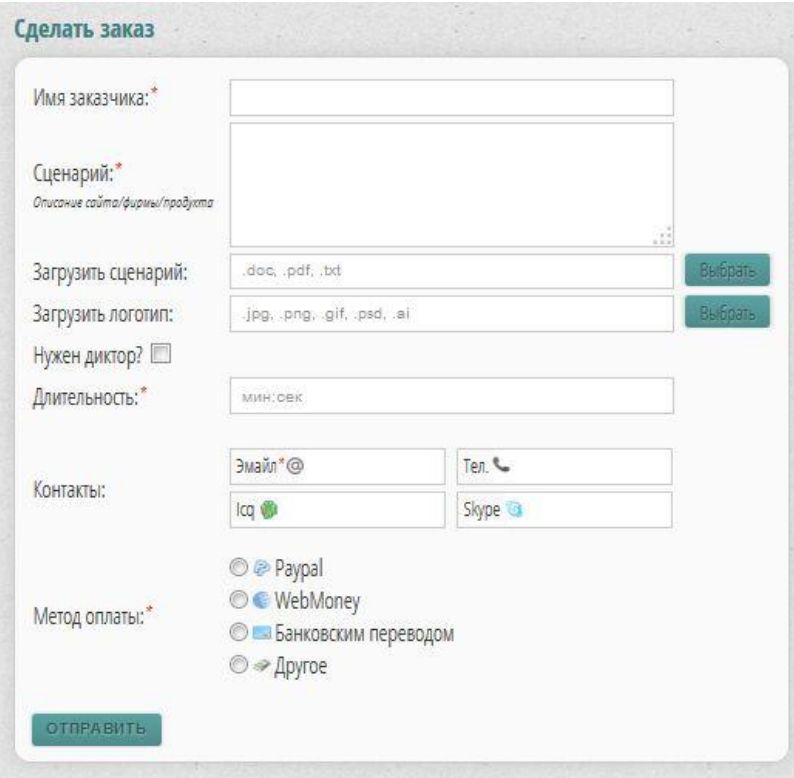

*Рисунок 17. Старый внешний вид формы заказа.*

Из неудобств, стоит отметить, что тѐмно-зелѐные кнопки с темным текстом на них плохо читаются (рис 18).

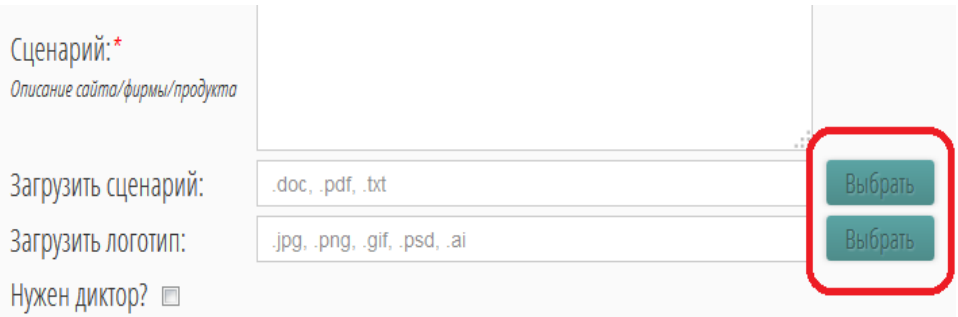

*Рисунок 18. Нечитаемые кнопки в форме принятия заказа*

# **4. Отчѐт о проделанной работе**

<span id="page-26-0"></span>Инфосистема LWFilms будет полностью переписана с учѐтом проведенного анализа. Будут найдены новые решения дизайна, убрана нецелесообразная информация, а полезная выделена для более лѐгкого восприятия клиентом. Автор принял решение отказаться от движка сайта на текущей стадии развития организации. Вместо этого будет создан одностраничный сайтвизитка в стиле landingpage с использованием интересных и современных *html и javascript*разработок.

# **4.1 Новый внешний вид веб-сайта**

<span id="page-26-1"></span>При выборе нового дизайна для веб-сайта автор работы в первую очередь хотел, чтобы клиенты легко и быстро могли найти и прочитать интересующую их информацию.

После небольших поисков было принято решение о создании веб-сайта на шаблоне *Plasma*.[8] Шаблон достаточно легкий иимеет универсальный вид, а также позволяет менять собственную цветовую гамму. Он понравился автору и специалистам из InfobigOÜ.

Новый веб-сайт сейчас полноценно функционирует и находится по адресу [http://films.ee/.](http://films.ee/) Сайт представляет собой html страницу, построенную с использованием технологий*bootstrap*. Веб-сайт теперь выглядит современно и стильно. Информация легко читается, различные части отделены друг от друга, а не находятся в куче общего текста, как это было ранее. Найти интересующий параграф можно легко и быстро, благодаря обилию поясняющих текст заголовков (рис 20). Определенно, самый нейтральный и верный цвет фона для сайта – светлый. При выборе нового шаблона автор отошел от тѐмно-серых цветов и использовал более яркие и выразительные. В шаблоне также предусмотрена опция изменения стиля сайта (рис 19), используя еѐ, пользователь сможет выбрать нравящийся ему цвет.

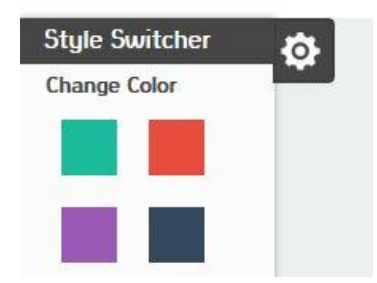

*Рисунок 19. Изменение стиля.*

# O Hac

LW Films постоянно развивается, наше видео выходит на новый уровень с каждым годом. Мы стремимся дать своим клиентам наиболее качественные видеоролики по самым низким ценам.

А

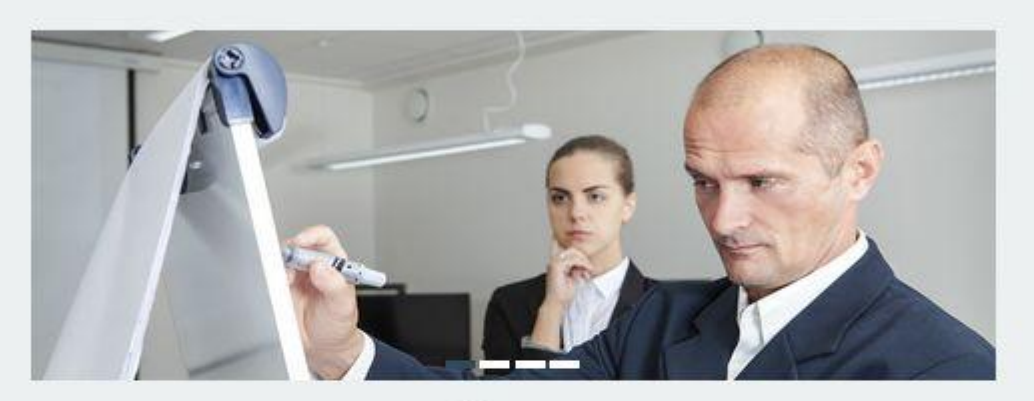

Сама кдея создавать ролимина коммерческой основе пришла в 2009 году, когда на Интернет-рынке начался рост спроса на обхоры различных<br>инфопродуктов. Уже через 2 месяца после начала работы в 2010 году LW Films, работавшая т должную популярность в узексирутах и обрела своих клиентов.

### Для кого?

IX

Чем мы занимаемся?

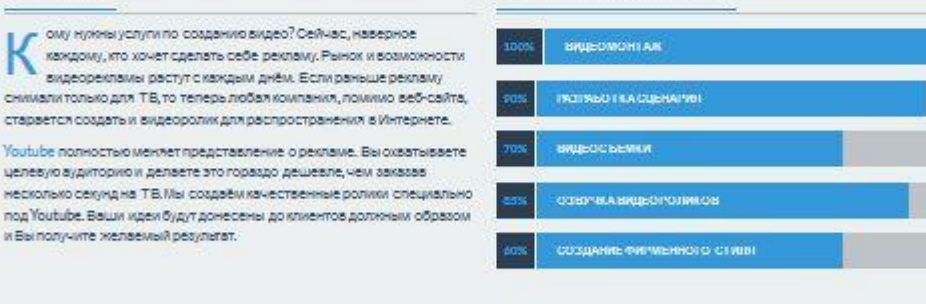

Почему мы?

### Сомневаетесь?

и Выполучите желаемый результат.

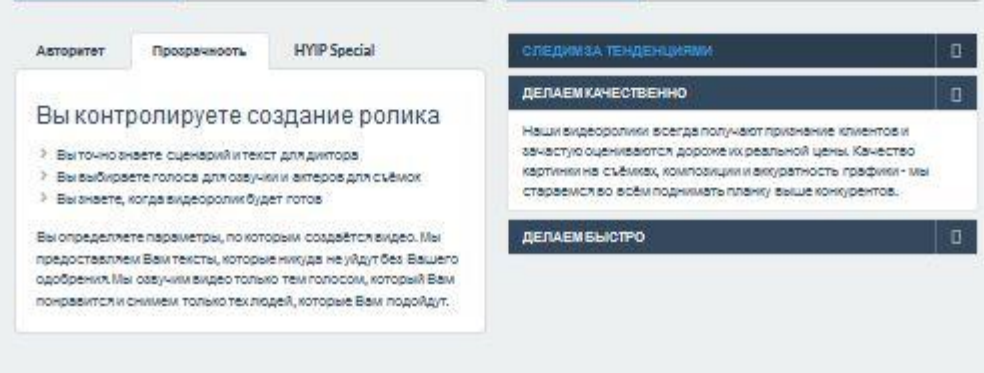

Рисунок 20. Часть нового веб-сайта.

### **1) Адаптивность**

Наиболее неприемлемой ошибкой прошлого веб-сайта являлось то, что он некорректно отображался на мобильных устройствах и низких разрешениях экрана. Новая система, также как и форма принятия заказов, использует адаптивный дизайн и подстраивается под любое разрешение (рис 21).

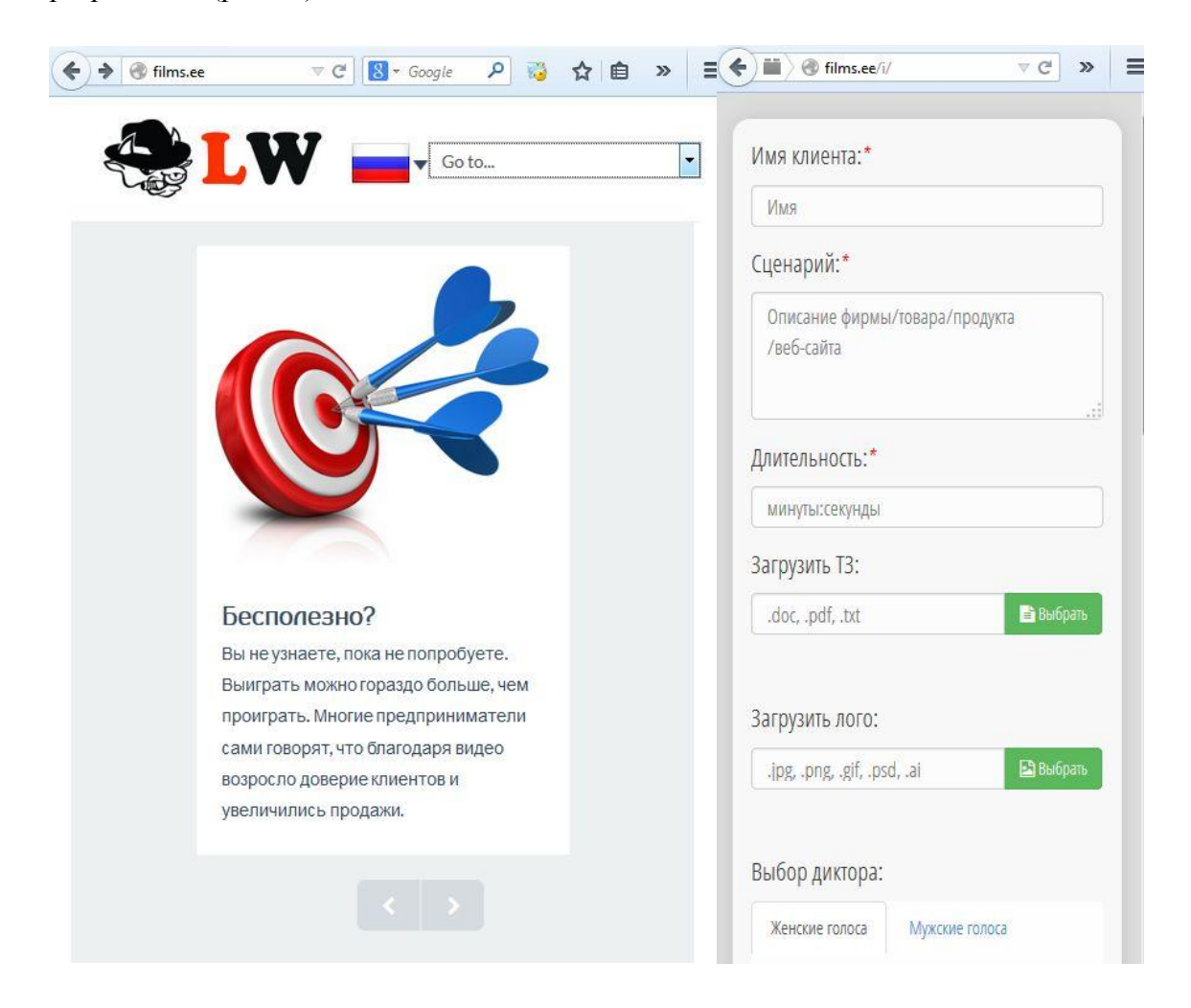

*Рисунок 21. Адаптивный дизайн сайта и формы заказа.*

### **2) Текст и расположение информации**

Текст на странице разбит по отдельным небольшим кусочкам, информация разбавлена картинками и читается очень легко. На странице много заголовков, которые сразу указывают на то, что будет написано более мелким шрифтом и клиент не тратит время на прочтение лишней информации. Меню приведёт именно туда, куда нужно, а чтобы попасть в другое место не нужно перезагружать страницу. Используются хэш-теги.

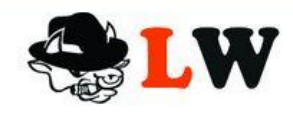

O Hac Главная

Контакты

### Рисунок 22. Меню, работающее на основе хэш-тегов.

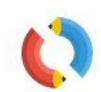

### **ЗАСТАВКИ**

Закажите короткую (3-15 секунд) заставку для своих видеороликов. Это придаст уникальность Вашим видео и хорошо повлияет на лояльность клиентов.

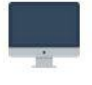

### **МОНТАЖ**

Отсняли видео, но не можете его смонтировать? Нужно исправить видеоролик, к которому нет исходников? Мы выполним любые работы по монтажу Ваших видео.

**КОНСУЛЬТАЦИЯ** 

Вас на любом этапе создания

делать простейший монтаж.

видеоролика, дадим объективную

критику и поможем самостоятельно

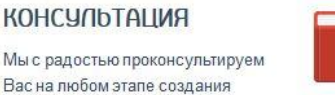

### **РЕКЛАМА**

СЪЁМКИ

операторы.

**СЦЕНАРИЙ** 

были созданы на основе

до клиентов через видео.

Мы - специалисты в области видеорекламы. Мы уже создали несколько сотен рекламных роликов по собственным сценариям и не планируем останавливаться.

Наша команда снимет ролик любого

Профессиональное оборудование

для организации съёмок и опытные

Практически все наши видеоролики

собственных сценариев. Мы изучим

Ваш бизнес и донесём Ваши идеи

формата для Вашего бизнеса.

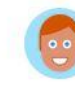

**0530Pbl** 

Вам нужен обзор Вашего продукта или сервиса? Хотите наглядно показать клиентам, как пользоваться Вашей услугой или сайтом? У нас большой опыт How To видео.

### **03ВУЧКА**

Мы сотрудничаем со студиями звукозаписи и дикторамифрилансерами по всему миру. В нашей базе более 100 различных голосов, в том числе дикторы с радио иTВ.

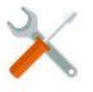

### **РАЦИЗАЦИЯ**

Мы организовываем создание видеороликов сторонными студиями, съёмки, подбираем актёров, художников и дикторов. Вы платите только за результат!

### Рисунок 23. Разделение информации.

Серьезной проблемой прошлой системы было то, что каждый видеоролик находился на отдельной странице, и попасть на новую можно было только вернувшись на главную и кликнув на очередную ссылку. Для просмотра работ из портфолио больше не нужно переходить на отдельную страницу, а потом возвращаться обратно. Теперь все работы собраны в одном месте. Достаточно кликнуть на интересующий видеоролик, и он тут же откроется в модальном окне (рис 24). Используется плагин Fancybox на jQuery[9].

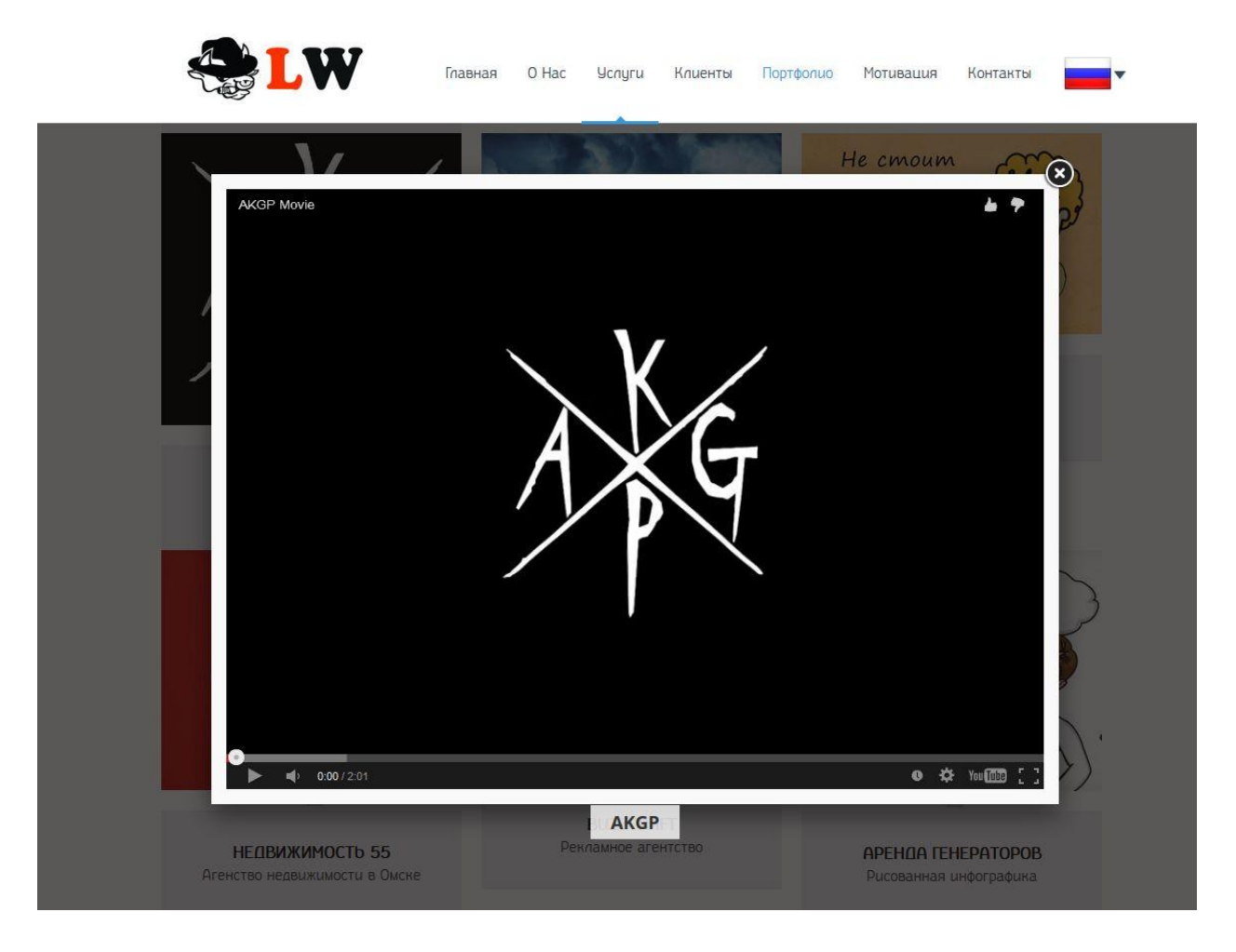

*Рисунок 24. Просмотр видео в модальном окне.*

# **3) Быстрое и удобное обновление актуальной информации**

При анализе старого веб-сайта выяснилось, что поддерживать информацию на сайте актуальной довольно сложно. В слайдер шаблона *Nova*добавлять новые видео было очень неудобно. Здесь автор воспользовался опцией шаблона, которая выводит последние твиты с заданного твиттера. Свой твиттер автор интегрировал с каналом на *Youtube*, таким образом, при загрузке нового ролика в портфолио, об этом сразу создаѐтся твит, который тут же видно на сайте (рис 25). Само собой, если автор захочет просто быстро оповестить о чѐм-то клиентов, а компьютера рядом нет, достаточно просто отправить твит с телефона.

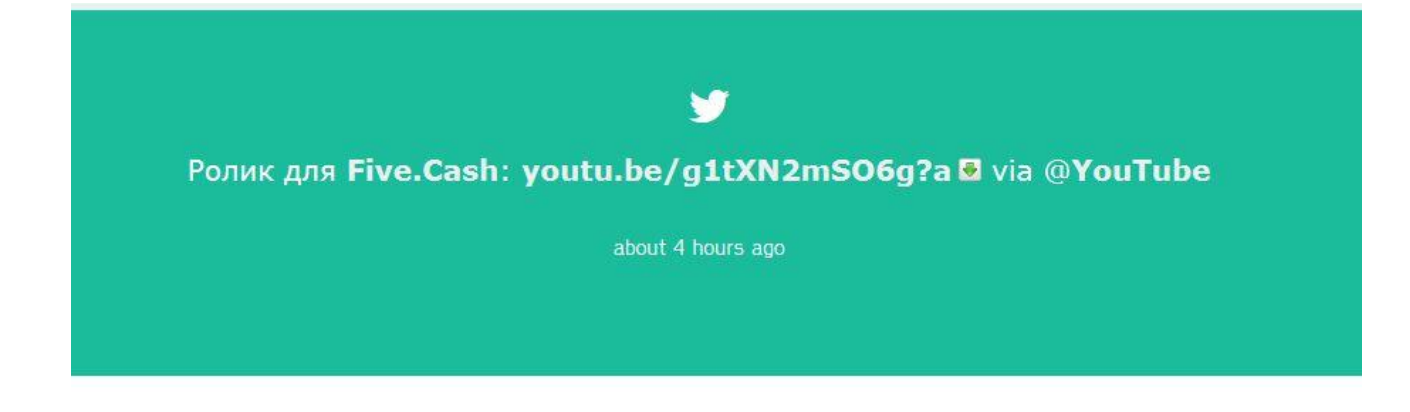

*Рисунок 25. Последние загрузки в портфолио видны на сайте через Twitter.*

### **4) Ничего лишнего**

Лишняя информация, такая как прейскурант, полный список клиентов, страница отзывов, предложения о работе и прочие услуги – была убрана. Использование старой версии сайта на протяжении 2-х лет показало, что другие услуги малоинтересны клиентам, а предложения о работе не находят заинтересованных лиц. Вместо этого были написаны новые лаконичные тексты, которые могут быть интересны клиентам. Также была добавлена ссылка на условия на создание видеоролика, отсутствовавшая в прошлой версии сайта.

# **4.2 Техническая часть**

### <span id="page-31-0"></span>**1) От движка к html/php**

Прежде всего, автор хотел освободиться от ненужной траты ресурсов, использования двух движков и базы данных. Новый шаблон является обычной htmlстраницейи не использует базу данных. Автор провёл тесты на скорость загрузки сайта (рис 26) с использованием сервис[аhttp://pr-cy.ruи](http://pr-cy.ru/) выяснил, но что новая версия сайта всегда загружается быстрее предыдущей. Оба сайта находятся на одном хостинге.

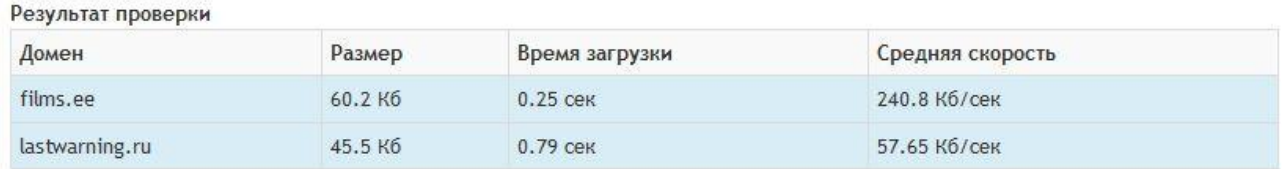

*Рисунок 26. Измерение скорости загрузки страниц.*

Веб-сайт теперь не имеет функционала комментирования и регистрации пользователей. Это предотвращает возможность спама и захламления базы данных.

### **2) Мультиязычность**

Вместо использования двух разных движков и доменов для разных языков сайта, теперь идѐт простая подмена файлов, написанная на php. Вот так выглядит *index.php*веб-сайта:

<?php

```
\; \mathsf{S}languages = array(
        'rus' \Rightarrow array(
                'path' => 'rus.php',
                \text{img}' \Rightarrow \text{img/rus.png",}'alt' => 'Русский'
        ),
        'est' \Rightarrow array(
                'path' \Rightarrow 'est.php',
                'img' => "img/est.png",
                'alt' \Rightarrow 'Eesti'
        ),
        'eng' \Rightarrow array(
                'path' \Rightarrow 'eng.php',
                'img' => "img/eng.png",
                'alt' \Rightarrow 'English'
        ),
);
function languageMenu($language_code) {
        global $languages;
?>
```
<div class="langs dropdown">

<a id="current-lang" href="?lang=<?php echo \$language\_code; ?>" datatoggle="dropdown" aria-haspopup="true" aria-expanded="false">

<img src="<?php echo \$languages[\$language\_code]['img']; ?>" alt="<?php echo \$languages[\$language\_code]['alt']; ?>" title="<?php echo \$languages[\$language\_code]['alt']; ?>">

<span class="caret"></span>

 $\langle a \rangle$ 

<ul class="dropdown-menu" role="menu" aria-labelledby="current-lang">

<?php

foreach(\$languages as \$key => \$value) {

if(\$key == \$language\_code) continue;

?>

 $<$ li $>$ 

```
\langlea href="?lang=\langle?php echo $key; ?>">\langleimg src="\langle?php echo
```
\$value['img']; ?>" alt="<?php echo \$value['alt']; ?>" title="<?php echo \$value['alt']; ?>"></a>

 $\langle$ li> <?php

}

?>

 $\langle \text{ul} \rangle$ 

</div>

<?php

}

 $\langle \text{Slanguage} = \text{S\_GET}[\text{lang}]; \rangle$  $if(!empty(\text{Slanguage}) \&\&\text{ array key exists}(\text{Slanguage}, \text{Slanguage}))$ include(\$languages[\$language]['path']); exit: } else include(\$languages['rus']['path']);  $?$ 

Также, был дописан более «умный» фикс для перевода формы принятия заказов. Теперь не нужно переводить текст, копаясь в огромном количестве кода. Все названия вынесены в переменные и легко редактируются. Часть кода представлена ниже:

```
\langle?php
```

```
\ln g = \arctan'lang' => 'ru_RU',
       'client-name' => 'Имяклиента',
       'name' \Rightarrow 'Mмя'.
       'scenario' => 'Сценарий',
       'scenario-ph' => 'Описаниефирмы/товара/продукта/веб-сайта',
       'file-scenario' => 'Загрузить ТЗ',
       'file-image' => 'Загрузитьлого',
       'choose-file' => 'Выбрать',
       'd-choice' => 'Выбордиктора',
       'd-male' => 'Мужские голоса',
       'd-female' => 'Женские голоса',
       'd-foreign' => 'Иностранные голоса',
       'd-children' => 'Детские голоса',
```
## **4.3Система принятия заказов**

<span id="page-35-0"></span>Форма принятия заказов является важнейшим элементом инфосистемы LWFilms. Крайне важно чтобы она работала исправно, была удобной и выглядела стильно.Большая часть функционала была переписана практически с нуля. Протестировать новую форму заказа можно по адресу [http://films.ee/i/.](http://films.ee/i/)

### **1) Баги**

Убран баг с загрузкой файлов на сервер. Теперь все загружаемые файлы успешно отправляются администратору (рис 27).

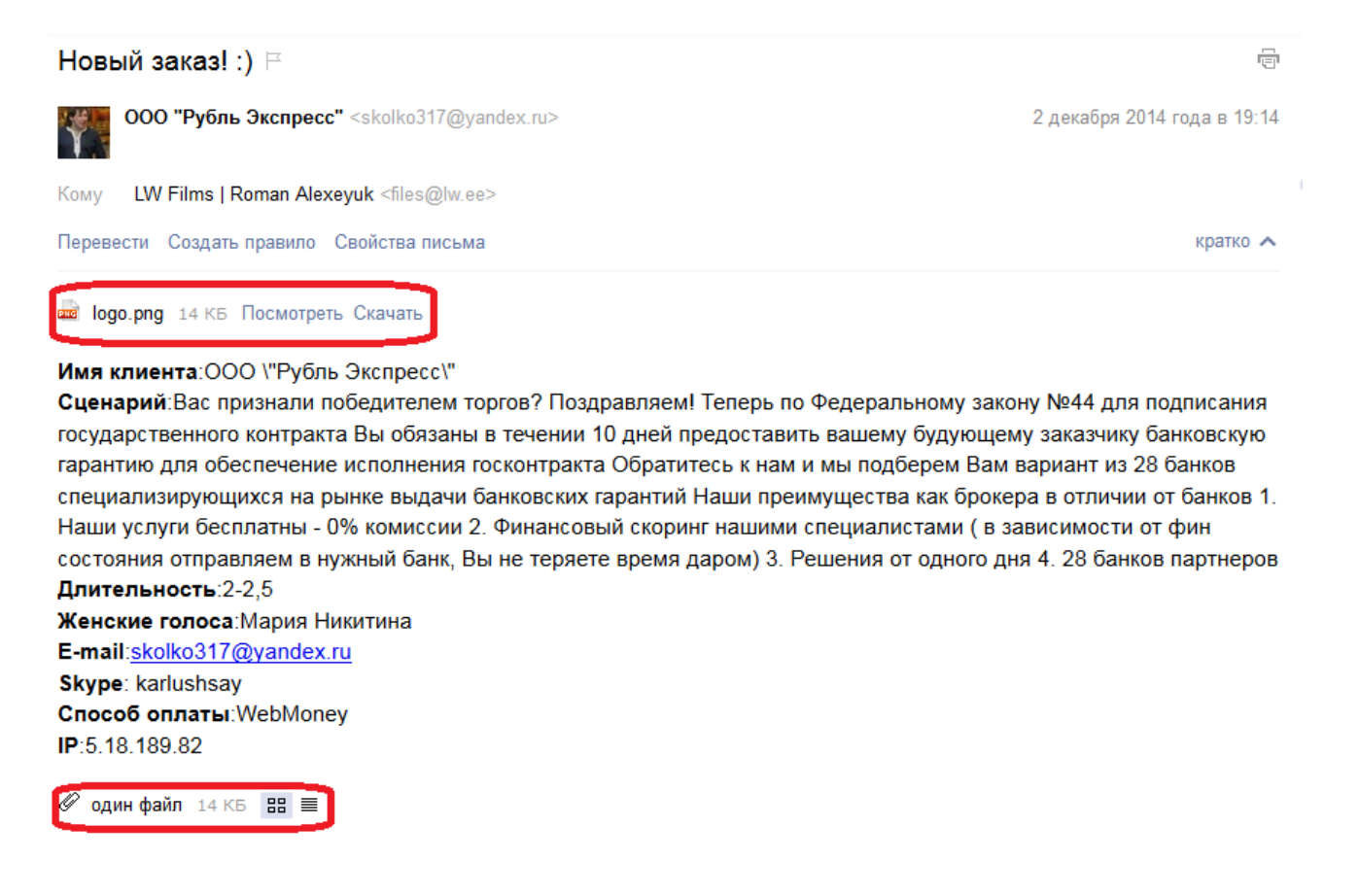

### *Рисунок 27. Файлы успешно отправляются с заказом.*

Исправлен баг, когда можно было прослушивать несколько голосов одновременно.

Исправлен баг, когда звук запускался автоматически, без нажатия кнопки «*Play/Pause*»

# **2) Внешний вид**

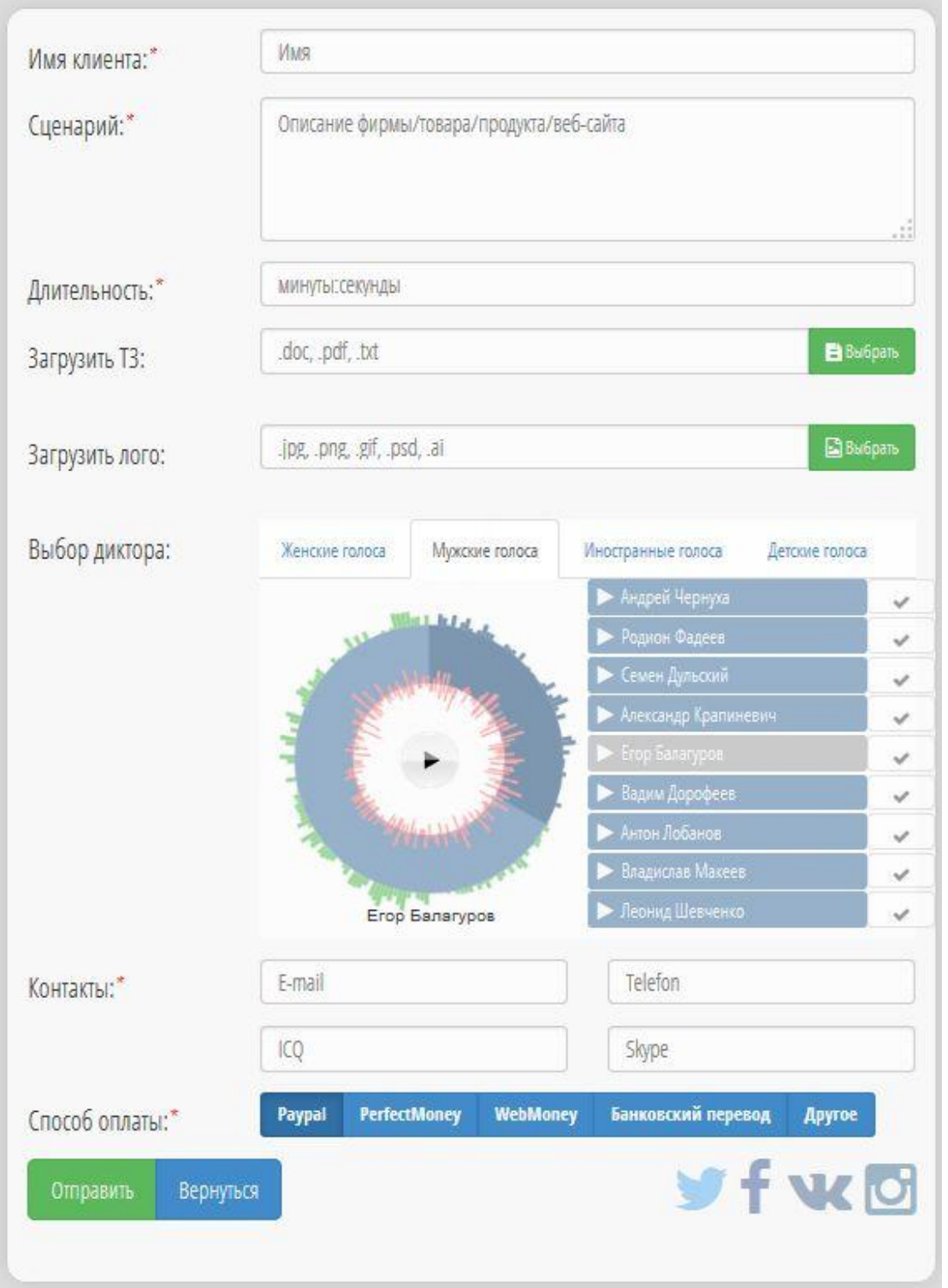

Дизайн стал более современным и приятным (рис 28). Информация читается лучше.

*Рисунок 28. Новый внешний вид формы заказа.*

### 3) **Удобный выбор голоса озвучки**

Выбор диктора стал более понятным. Появился новый плеер (рис 29), где виден таймлайн и аудио можно перематывать при прослушивании.

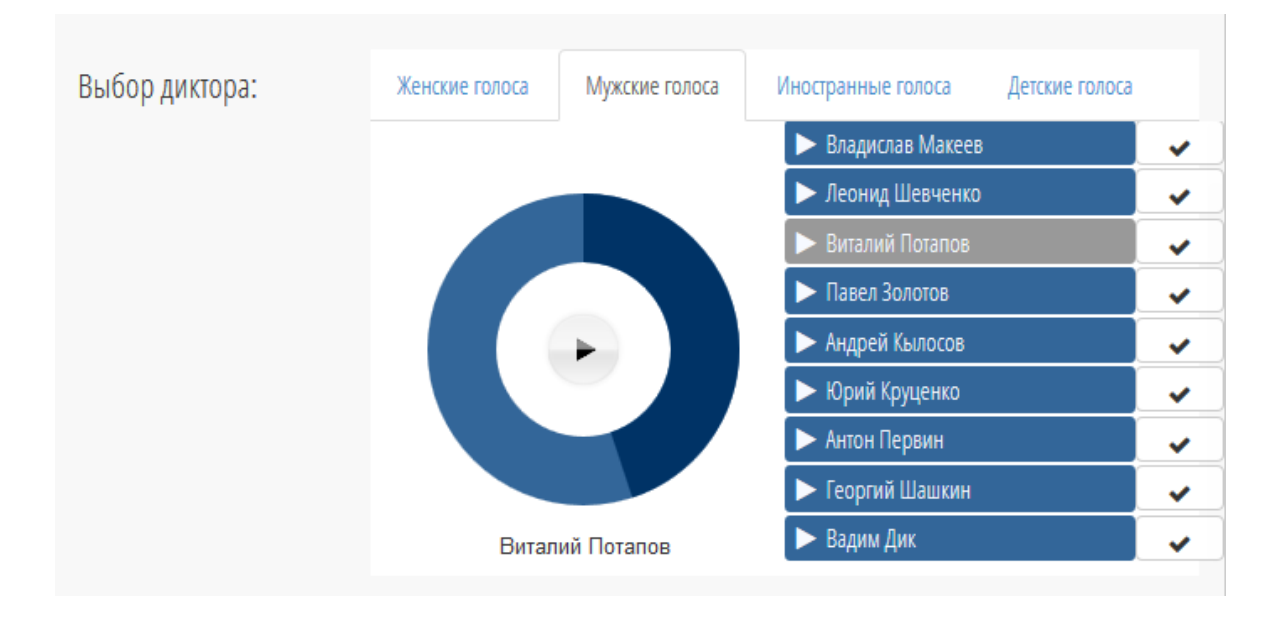

*Рисунок 29. Удобный выбор голоса.*

# **5. Предложения по развитию инфосистемы**

<span id="page-38-0"></span>По мнению автора и экспертов из InfobigOÜ, новый веб-сайт LWFilmsстал выглядеть значительно привлекательнее и современнее. Клиентам теперь легче найти интересующую информацию и для этого не нужно просматривать несколько страниц и вчитываться в большие абзацы текста. Форма заказа приобрела более приятный вид и были исправлены баги. Вся система стала значительно лучше в плане юзабилити, а также технически. Но растущий поток клиентов порождает новые потребности, и в скором будущем систему снова нужно будет совершенствовать.

### **5.1 Использование сторонних ресурсов**

<span id="page-38-1"></span>Неотъемлемой частью большинства видеороликов является озвучка. База LWFilmsнасчитывает десятки дикторских голосов. Практически 100% заказов озвучки выполняет студия *Insound*, которая является постоянным партнѐром LWFilms уже более 3-х лет. Базы *Insound*постоянно обновляются, огромный список их голосов можно найти по адресу [http://insound.com.ua/voices/.](http://insound.com.ua/voices/) Можно постоянно мониторить базу, вручную добавлять голоса и обновлять джинглы на более актуальные. Это довольно рутинный процесс, требующий определенных временных затрат. К тому же, под текущие нужны инфосистемы LWFilms выбран довольно небольшой план хостинга, аудиофайлы заливались к себе и при скачивании большого количества информации с сервера могут возникать разногласия с хостером.

Здравствуйте.

### Уважаемый клиент!

Скрипты вашего заказа p185757 (lw.ee) (тариф Оптимальный) превышают разрешённый лимит потребления ресурсов web-сервера http://www.ihc.ru/hosting-cpanel.html#all Нагрузка за прошедшие сутки (07.11.2014) составила 137ср при разрешённых 48ср. При систематическом (ежедневном) превышении нагрузки мы будем вынуждены отключить ваш заказ. Если данное предупреждение пришло вам первый раз, возможно, вам не о чем беспокоиться. Если это уже не первое подобное письмо, свяжитесь, пожалуйста, с техподдержкой, ответив на данное сообщение, для выяснения подробностей о создаваемой нагрузке.

Допустимая нагрузка по тарифу для сри: 48 для mysql: 500

Дата CPUMySQL 2014-11-07 137 6

### *Рисунок 30. Превышение нагрузки.*

Хорошим решением будет написать парсер, который бы время от времени автоматически проверял базу *Insound* и парсил оттуда голоса. Данные следует записывать в базу данных MySOL, одним из полей которой являлась бы ссылка на файл на сервере *Insound*. Таким образом можно всегда иметь актуальный список голосов, не загружая собственный сервер. Таблица в БД может выглядеть примерно следующим образом:

### CREATETABLEIFNOTEXISTS `voice` (

voice\_id` int(4) NOT NULLAUTO\_INCREMENT, `name` text NOT NULL, `price` decimal NOT NULL, `relevant` boolean, `link` varchar(500) NOT NULL, PRIMARYKEY ('voice id'),

Параметр «relevant» будет определять наиболее релевантные голоса, которые рекомендуются к заказу. Его будет задавать администратор. Сделать это следует потому, что в базе *Insound* более 200 голосов и клиентам будет сложно выбирать из такого количества. К тому же, с некоторыми дикторами работать проще, чем с другими.

Видеофайлы весят довольно много, зачастую объём, который нужно передать клиенту исчисляется в гигабайтах. Само собой файлы загружаются не на сервер с инфосистемой, а на файлхостинги. В ходе работы были определены 3 наиболее лояльных, быстрых и подходящих под нужды организации файлхостинга: https://www.wetransfer.com/, http://www.filemail.com/, http://dropmefiles.com/. Хорошим решением стала бы интеграция их ресурсов в личный кабинет клиента. О нём и пойдёт речь далее.

# 5.2 Личный кабинет для клиента

<span id="page-39-0"></span>Около половины новых клиентов становятся постоянными. Почти все делают несколько заказов, зачастую между заказами проходит несколько недель или месяцев. Естественно, что за это время предпочтения клиента забываются. Время от времени некоторые клиенты

теряют видеофайлы и просят заново загрузить их, или исходники. Все выполненные заказы вместе с файлами проектов хранятся на внешних носителях информации. А это несколько сотен различных видео. Связать нужные файлы с нужным клиентом не всегда удаётся сразу, некоторые файлы теряются. Для некоторых клиентов действуют специальные скидки, особые ценовые предложения и гарантии. Вся эта информация на данный момент довольно плохо упорядочена и многие вещи необходимо держать в памяти. Чтобы организовать работу с постоянными клиентами, планируется создать личный кабинет клиента.

Основная информация, которую администратор сможет получить о клиенте, используя новый функционал:

- Имя клиента/организации, контактные данные
- Выполненные заказы (названия файлов, даты, стоимость)
- Текущие заказы
- Информация о предпочтениях клиента, комментарии о клиенте
- Файлы, полученные от клиента  $\bullet$

Процесс добавления клиента в базу данных начинается с первого заказа. Клиент заполняет форму заказа http://films.ee/i/, после чего на указанный майл адрес ему приходит письмо с логином и паролем, а также ссылкой для входа в личный кабинет. Логином будет являться контактный майл адрес, а пароль автоматически сгенерируется системой. Эти данные после можно будет изменить в личном кабинете. Почему именно так, а не стандартный процесс регистрации через сайт? Большинству пользователей просто лень заполнить несколько полей и зарегистрироваться, поэтому сейчас многие веб-сервисы предлагают авторизацию через социальные сети, мобильные приложения и подобное. К тому же, форму регистрации могут использовать боты и лица, не являющиеся клиентами. Связав регистрацию с формой заказа, мы с большей вероятностью получим более «чистую» базу клиентов, убрав при этом для них сам процесс регистрации.

В личном кабинете клиенту будут доступны следующие опции:

- Просмотр данных о текущих и выполненных заказах
- Просмотр и изменение личных данных/контактов
- Загрузка файлов
- Просмотр комментариев администратора
- Личные сообщения с администратором
- Оплата заказа
- Функционал формы заказа (новый заказ, дополнения к текущим заказам)

Все заказы клиента будут упорядочены и отмечены различными статусами. Клиент сможет удобно и быстро находить файлы выполненных заказов, следить за ходом выполнения текущих заказов и сроками их выполнения. Клиент всегда будет знать, какую часть стоимости заказа он уже оплатил и сколько ещѐ осталось. Он сможет вносить правки в заказ определенного статуса, а администратор получит соответствующее уведомление. Интеграция с платѐжными системами повысит лояльность клиента и даст возможность оплачивать заказ в любое время, даже когда администратор отсутствует в сети. Небольшие файлы можно будет загружать на сервер, а более крупные на интегрированные файлообменники. Все ссылки будут храниться в базе данных и файлы можно будет скачать в любое время. Администратор сможет оставлять комментарии и вести переписку, привязанную к конкретному заказу.

Новый функционал является одинаково полезным как для клиента, так и для администратора. Последний сможет вести учѐт, даже если клиент не будет пользоваться услугами личного кабинета. Все данные будут храниться в базе данных, а значит их можно удобно выводить, менять и сортировать. Для реализации необходимого функционала будет написан собственный небольшой движок или плагин для *WordPress*, что подразумевает возврат к технически более сложной системе и даѐт ещѐ один толчок к дальнейшему развитию. Под этим понимается рост системы из заточенной под LWFilms в универсальную, которую можно предлагать для использования другим подобным организациям.

# **6. Заключение**

<span id="page-42-0"></span>Целью работы являлся технический и визуальный анализ инфосистемы LWFilms. Необходимо было выявить еѐ недостатки, понять как их исправить, затем реализовать исправления. После этого, нужно было понять, в каком направлении двигаться дальше для создания полноценной автоматизированной системы принятия заказов и общения с клиентом. При анализе инфосистемы автор отталкивался в первую очередь от отзывов клиентов и экспертов, прочитанного материала, а также собственного опыта разработки подобных веб-сайтов.

При анализе веб-сайта LWFilmsбыло доказано, что он устарел визуально, а техническое решение является чрезмерно тяжѐлым и нерациональным. Информация трудно читалась, а найти интересующую было довольно проблематично. Форма заказа содержала в себе баги и была трудно понятной для многих клиентов.

Результатом данной работы является абсолютно новый веб-сайт LWFilms и переписанная система принятия заказов. Информация находится и читается легко, сайт не использует лишние ресурсы сервера, выглядит современно и стильно. Система принятия заказов стала более понятной для клиентов, она тестировалась в течение полугода, и за это время ни у одного клиента не возникло вопросов по еѐ использованию. Также имеется более-менее понятный план дальнейшего развития и сформированны технические требования. Потребуется разработка собственного небольшого движка с возможностью личной переписки, комментирования и сортировки заказов по различным критериям. Над дальнейшей визуальной частью развития системы автор пока не размышлял.

В качестве следующей ступени развития данной бакалаврской работы можно реализовать описанный функционал личного кабинета и продумать маркетинговые стратегии для привлечения новых клиентов.

В ходе данной работы автор узнал много нового о современных возможностях создания одностраничных веб-сайтов, а также подчерпнул некоторые новые познания в юзабилити. Опыт анализа веб-сайта, несомненно, является очень ценным для автора, также, как и планирование собственной реальной инфосистемы.

43

# **6. Kokkuvõte**

<span id="page-43-0"></span>Töö eesmärgiks oli analüüsida infosüsteemi LW Films tehniliselt ja visuaalselt. See oli vaja, et tuvasdata sõsteemi nõrkused ning mõista, kuidas neid parandada ja siis need parandused ka ellu viia. Peale selle oli vaja aru saada, mis suunas edasi liikuda, et luua täelikkult automatiseeritud tellimuste süsteemi. Analüüsides infosüsteemi autor lähtub eelkõige klientide poolt saadud tagasisidest ja eksperdite vaatest, samuti ka oma eelnevast kogemusest.

Analüüsides LW Films veebilehe oli tõestatud, et see oli visuaalselt aegunud ja tehniline rakendus oli liiga raske ja ebeeffektiivne.Vajalikku informatsiooni oli raske leida ja lugeda. Tellimuste vorm töötas vigadega ja paljud kliendid ei saanud aru, kuidas seda kasutada.

Selle töö tulemuseks on täeisti uus veebileht ja ümberkirjutatud tellimuste vorm. Informatsioon on nüüd kergesti loetav, veebileht ei kasuta üleliigselt serveri ressurse, üldiselt kõik näeb välja stiilselt. Tellimuste süsteem muutus klientidele arusaadavamaks, enne seda töö kirjutamist süsteemi testiti 6 kuud ja ükski klient ei esitanud küsimusi selle kasutamise kohta. Oli toodud ka plaan edasiseks arenguks ja välja toodud uued tehnilised nõuded. On vaja luua väikest CMS-i, postkasti, kommenteerimise ja spetsiaalse sorteerimise võimalustega. Visuaalse osa peale autor veel mõelnud pole.

Järgmise arengutasemena võiks rakendada kirjeldadud CMS-i funktsionaalsustja kaaluda tuundusstrateegiaid, kuidas uusi kliente meelitada.

Selle töö käigus autor on õppinud palju uusi kaasaegseid võimalusi luua veebilehte ilma CMS-ita, samuti õppis midagi uut usability kohta. Veebilehe analüüsimise ja enda süsteemi planeerimise kogemus on väga väärtuslik autori jaoks.

# **6. Summary**

<span id="page-44-0"></span>The aim was to analyze the technical and visual information in the LW Films system. It was necessary to identify its weaknesses and understand how to fix them, then implement the corrections. After that, it was necessary to understand in which direction to move forward to create a complete automated system for taking orders and communication with the client. When analyzing the information of the system the author proceeded primarily on its customers' feedback and expert opinions, as well as his own experience in the development of such Web sites.

When analyzing the LW Films website, it has been proven that it is outdated visually along with the technical solution, which was excessively heavy and inefficient. Information was hard to read, and founding important parts seemed to be quite problematic. Order form contained bugs and was difficult to understand for many customers.

The result of this work is a brand new website LW Films and rewritten form of taking orders. The information is easy to read and the site does not use the extra resources of the server, it looks modern and stylish. The system of taking orders has become more understandable to customers, it is tested for six months, during which time none of the clients did not raise questions about its use. There is also a more or less clear plan for further development and the formation of the technical requirements. It is needed to develop our own small engine with the possibility of personal correspondence, comments and sort orders by various criteria. Over the further development of the visual part of the author was not thinking yet.

As the next stage of development of this bachelor work is implementation of the described functionality of a personal account and marketing strategies to attract new customers.

During this work the author has learned a lot about the modern possibilities of creating single page web sites, as well as he learned some new knowledge of usability. Experience in the analysis of the web site, of course, is very valuable for the author, as well as planning own real complicated system.

# **Использованные материалы:**

<span id="page-45-0"></span>[1] Usability [WWW]<http://en.wikipedia.org/wiki/Usability> (03.03.2015)

[2] Recommended methods: 5. Usability requirements [WWW] <http://www.usabilitynet.org/trump/methods/recommended/requirements.htm> (03.03.2015)

[3] Principles for Usable Design [WWW]<http://www.usabilitybok.org/principles-for-usable-design> (03.03.2015)

[4] 10 Usability Heuristics for User Interface Design [WWW] [http://www.nngroup.com/articles/ten](http://www.nngroup.com/articles/ten-usability-heuristics/)[usability-heuristics/](http://www.nngroup.com/articles/ten-usability-heuristics/) (03.03.2015)

[5] Web 2.0 [WWW] [http://www.oreilly.com/pub/a/web2/archive/what-is-web-20.html\(](http://www.oreilly.com/pub/a/web2/archive/what-is-web-20.html)07.03.2015)

[6] Поведенческие факторы: «с чем их едят и чем приправляют»? [WWW] <http://www.rxpblog.com/behavioral-factors/> (11.03.2015)

[7] WordPress [WWW]<https://ru.wordpress.org/> (16.03.2015)

[8] Plasma - Multi-Purpose Responsive Template [WWW] [http://themeforest.net/item/plasma](http://themeforest.net/item/plasma-multipurpose-responsive-template/5941969?WT.oss_phrase=&WT.oss_rank=13&WT.z_author=JOGJAfile&WT.ac=search_list)[multipurpose-responsive](http://themeforest.net/item/plasma-multipurpose-responsive-template/5941969?WT.oss_phrase=&WT.oss_rank=13&WT.z_author=JOGJAfile&WT.ac=search_list)template/5941969?WT.oss\_phrase=&WT.oss\_rank=13&WT.z\_author=JOGJAfile&WT.ac=search [list](http://themeforest.net/item/plasma-multipurpose-responsive-template/5941969?WT.oss_phrase=&WT.oss_rank=13&WT.z_author=JOGJAfile&WT.ac=search_list) (07.04.2015)

[9] Fancybox jQuery [WWW]<http://fancyapps.com/fancybox/> (07.04.2015)

[10] Nova Wordpress theme [WWW]<http://www.elegantthemes.com/demo/?theme=Nova> (09.04.2015)

[11] Юзабилити [WWW] [http://www.webeffector.ru/wiki/%D0%AE%D0%B7%D0%B0%D0%B1%D0%B8%D0%B](http://www.webeffector.ru/wiki/%D0%AE%D0%B7%D0%B0%D0%B1%D0%B8%D0%BB%D0%B8%D1%82%D0%B8) [B%D0%B8%D1%82%D0%B8](http://www.webeffector.ru/wiki/%D0%AE%D0%B7%D0%B0%D0%B1%D0%B8%D0%BB%D0%B8%D1%82%D0%B8) (17.04.2015)